Министерство образования и науки Российской Федерации

Федеральное государственное бюджетное образовательное учреждение высшего профессионального образования «Оренбургский государственный университет»

Индустриально-педагогический колледж

Отделение технологии производства и промышленного оборудования

Г. В. Погадаева

# МАТЕМАТИКА

Рекомендовано к изданию Редакционно-издательским советом федерального государственного бюджетного образовательного учреждения высшего профессионального образования «Оренбургский государственный университет» в качестве методических указаний для студентов, обучающихся по программе среднего профессионального образования по специальности 051001.52 «Профессиональное обучение» заочной формы обучения

 Рецензент – доцент, кандидат физико-математических наук, С. А. Герасименко

### Погадаева**,** Г**.** В**.**

П43 Математика: методические указания по выполнению контрольной работы / Г. В. Погадаева; Оренбургский гос. ун-т. – Оренбург : ОГУ, 2012. – 52 с.

Основное содержание: подробное объяснение решения задач предназначенные для изучения основ в рамках курса «Высшая математика»

Методические указания по выполнению контрольных работ по дисциплине «Высшая математика» предназначены для студентов, обучающихся в колледже по специальности 051001.52 «Профессиональное обучение» заочной формы обучения.

> УДК 51 (076) ББК 22.1я 7

© Погадаева Г. В., 2012 © ОГУ, 2012

# Содержание

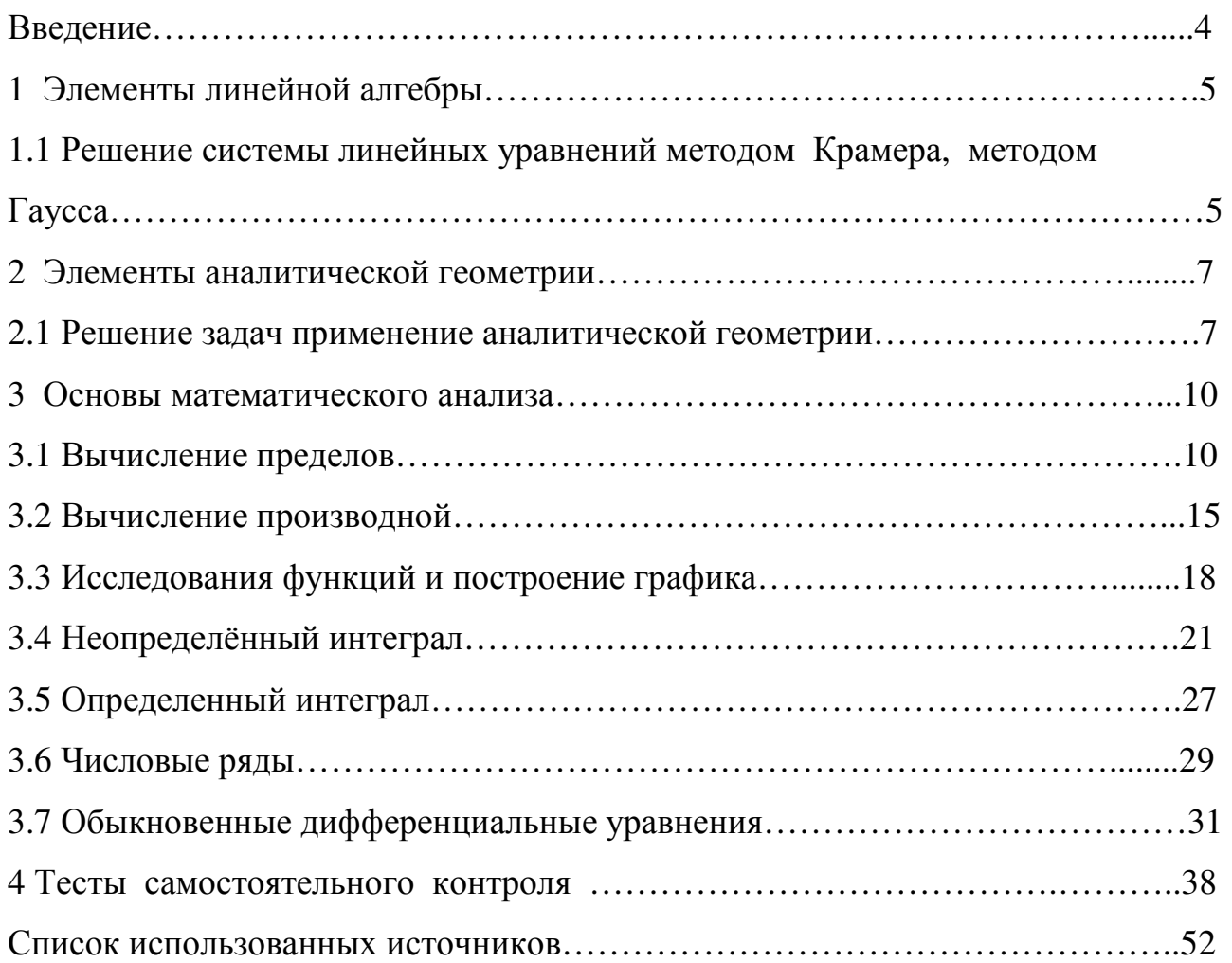

## Введение

Методические указания и контрольные задания по высшей математике предназначены для студентов первого курса специальности; 051001.52- «Профессиональное обучение» заочной формы обучения.

Целью преподавания дисциплины является формирование умений и навыков необходимых для решения и вычисления математических задач.

В результате изучения дисциплины студент должен знать:

-элементы линейной алгебры;

-дифференциальное и интегральное исчисление функций одной действительной переменной.

Студентам предлагается десять вариантов контрольных работ. Варианты контрольных работ студенты выбирают по номерам своих зачеток. Менять варианты не разрешается.

Контрольные работы пишутся в обыкновенных тетрадях от руки и обязательно подписываются. Задания контрольной работы переписываются на первой странице работы. Остаются поля (2,5см) для пометок преподавателя.

## **1** Элементы линейной алгебры

## **1.1** Решение систем линейных уравнений методом Крамера и методом Гаусса

Рассмотрим произвольную систему трёх линейных уравнений с тремя неизвестными:

$$
\begin{cases}\na_1x + b_1y + c_1z = h_1 \\
a_2x + b_2y + c_2z = h_2 \\
a_3x + b_3y + c_3z = h_3\n\end{cases}
$$
\n
$$
\text{TOFJ}(a) = \frac{\Delta x}{\Delta}, \quad y = \frac{\Delta y}{\Delta}, \quad z = \frac{\Delta z}{\Delta}, \quad \text{FJ}(e)
$$
\n
$$
\Delta = \begin{vmatrix}\na_1 & b_1 & c_1 \\
a_2 & b_2 & c_2 \\
a_3 & b_3 & c_3\n\end{vmatrix}, \quad \Delta x = \begin{vmatrix}\nh_1 & b_1 & c_1 \\
h_2 & h_2 & c_2 \\
h_3 & b_3 & c_3\n\end{vmatrix}, \quad \Delta y = \begin{vmatrix}\na_1 & h_1 & c_1 \\
a_2 & h_2 & c_2 \\
a_3 & h_3 & c_3\n\end{vmatrix}, \quad \Delta z = \begin{vmatrix}\na_1 & b_1 & h_1 \\
a_2 & b_2 & h_2 \\
a_3 & b_3 & h_3\n\end{vmatrix}
$$

если ∆ ≠ 0, то система линейных уравнений имеет решение.

Пример

$$
\begin{cases}\nx + y + z = 6 \\
z + y - z = 0 \\
x + 2y - 3z = 1\n\end{cases}\n\Leftrightarrow\n\begin{cases}\nx = \frac{\Delta x}{\Delta} = \frac{-8}{2} = -4 \\
y = \frac{\Delta y}{\Delta} = \frac{14}{2} = 7 \\
z = \frac{\Delta z}{\Delta} = \frac{6}{2} = 3\n\end{cases}
$$

$$
\Delta = \begin{vmatrix} 1 & 1 & 1 \\ 1 & 1 & -1 \\ 1 & 2 & -3 \end{vmatrix} = 2, \quad \Delta x = \begin{vmatrix} 6 & 1 & 1 \\ 0 & 1 & -1 \\ 1 & 2 & 3 \end{vmatrix} = -8, \quad \Delta y = \begin{vmatrix} 1 & 6 & 1 \\ 1 & 0 & -1 \\ 1 & 1 & -3 \end{vmatrix} = 14, \quad \Delta z = \begin{vmatrix} 1 & 1 & 6 \\ 1 & 1 & 0 \\ 1 & 2 & 1 \end{vmatrix} = 6.
$$

Ответ:(-4; 7; 3)

Метод Гаусса состоит в том, что с помощью элементарных преобразований система уравнений приводится к равносильной системе ступенчатого вида (треугольного вида) из которой последовательно, начиная с последнего уравнения, находят все неизвестные системы.

$$
\begin{cases}\nx + y + z = 6 \\
x + y - z = 0 \\
x + 2y - 3z = 1\n\end{cases}
$$
\n
$$
\begin{pmatrix}\n1 & 1 & 1 & | & 6 \\
1 & 1 & -1 & | & 0 \\
1 & 2 & -3 & | & 1\n\end{pmatrix}\n\begin{pmatrix}\n-1 & 1 & 1 & | & 6 \\
-1 & 1 & -1 & | & 5 \\
0 & 1 & -4 & | & 5\n\end{pmatrix}\n\begin{pmatrix}\n1 & 1 & 1 & | & 6 \\
0 & 1 & -4 & | & -5 \\
0 & 0 & -2 & | & -6\n\end{pmatrix}
$$
\n
$$
\begin{cases}\nx + y + z = 6 \\
y - 4z = -5 \\
-2z = -6\n\end{cases}
$$
\n
$$
\begin{cases}\nx = -4 \\
y = 7 \\
z = 3\n\end{cases}
$$

OTBeT:  $(-4; 7; 3)$ 

## Контрольные задания

Дана система трёх линейных уравнений с тремя неизвестными. Найти её решение с помощью формул Крамера и методом Гаусса;

1. 
$$
\begin{cases} x+2y-z=2, \\ 2x-3y+2z=2, \\ 3x+y+z=8; \end{cases}
$$
  
\n2. 
$$
\begin{cases} 2x-y-z=1, \\ 2x-y-z=1, \\ x+3y+4z=6; \end{cases}
$$
  
\n3. 
$$
\begin{cases} 2x-y+z=2, \\ 3x+2y+2z=-2, \\ x-2y+z=1; \end{cases}
$$
  
\n4. 
$$
\begin{cases} 2x+4y+3z=-10, \\ -x+5y-2z=5, \\ 3x-2y+4z=3; \end{cases}
$$
  
\n5. 
$$
\begin{cases} 4x+7y-3z=-10, \\ 2x+9y-z=8, \\ -x+6y-3z=3; \end{cases}
$$
  
\n6. 
$$
\begin{cases} x+7y-2z=3, \\ 3x+5y+z=5, \\ -2x+5y-5z=-4; \end{cases}
$$
  
\n7. 
$$
\begin{cases} 2x+3y+z=4, \\ 4x-y+5z=6, \\ x-2y+4z=9; \end{cases}
$$
  
\n8. 
$$
\begin{cases} 3x-9y+8z=5, \\ 2x-5y+5z=4, \\ 2x-y+z=-4; \end{cases}
$$

9. 
$$
\begin{cases} -2x+5y-6z = -8, \\ x+7y-5z = -9, \\ 4x+2y-z = -12; \end{cases}
$$
 10. 
$$
\begin{cases} -5y+3z = -1, \\ 2x+4y+z = 6, \\ -3x+3y-7z = -13; \end{cases}
$$

## 2 Элементы аналитической геометрии

### 2.1 Решение задач применение аналитической геометрии

Задача. По координатам вершин пирамиды ABCD найти:

а) длины ребер АВ и АС;

б) угол между векторами  $\overline{AB}$  и  $\overline{AC}$ ;

- в) объем пирамиды ABCD;
- г) высоту, опущенную из вершины D на грань ABC;
- д) уравнение прямой АВ;

е) уравнение плоскости ВСD;

ж) площадь основания АВС;

з) расстояние от точки А до плоскости ВСD;

A(3; -2; 2), B(1; -3; 1), C(2; 0; 4), D(6; -4; 6).

Решение: Найдем координаты векторов  $\overline{AB}$ ,  $\overline{AC}$ ,  $\overline{AD}$ :

$$
\overline{AB} = (1 - 3; -3 - (-2); 1 - 2) = (-2; -1; -1);
$$
  
\n
$$
\overline{AC} = (2 - 3; 0 - (-2); 4 - 2) = (-1; 2; 2);
$$
  
\n
$$
\overline{AD} = (6 - 3; -4 - (-2); 6 - 2) = (3; -2; 4).
$$

Длины ребер АВ и АС найдем как длины векторов  $\overline{AB}$  и  $\overline{AC}$ :

$$
\lceil AB \rceil = \sqrt{(-2)^2 + (-1)^2 + (-1)^2} = \sqrt{6}
$$
  
\n
$$
\lceil AC \rceil = \sqrt{(-1)^2 + 2^2 + 2^2} = \sqrt{9} = 3,
$$
  
\n**7.2.** AB =  $\sqrt{6}$  (e.g., A C = 3 (e.g., A C).

Угол между векторами  $\overline{AB}$  и  $\overline{AC}$  найдем, используя скалярное произведение векторов:

$$
\cos\left(\overline{AB}, \overline{AC}\right) = \frac{\overline{AB \cdot AC}}{|\overline{AB}|\cdot |\overline{AC}|},
$$

$$
\overline{AB} \cdot |\overline{AC}| = \sqrt{6 \cdot 3} = 3\sqrt{6}, \ \overline{AB} \cdot \overline{AC} = -2 \cdot (-1) + (-1) \cdot 2 + (-1) \cdot 2 = -2
$$

$$
\cos (\overline{AB}, \overline{AC}) = \frac{-2}{3\sqrt{6}}.
$$

Объем пирамиды равен 1/6 объема параллелепипеда, построенного на векторах  $\overline{AB}$ ,  $\overline{AC}$  и  $\overline{AD}$ , как на сторонах. Объем параллелепипеда найдем, используя смешанное произведение векторов:

$$
(\overline{AB} \ \overline{AC} \ \overline{AD}) = \begin{vmatrix} -2 & -1 & -1 \\ -1 & 2 & 2 \\ 3 & -2 & 4 \end{vmatrix} = -30.
$$

Объем параллелепипеда равен V =  $|-30|$  = 30 (ед<sup>3</sup>).

Объем пирамиды равен V =  $\frac{1}{6} \cdot 30 = 5$  (eд<sup>3</sup>).

Из школьного курса известна формула объема пирамиды:

$$
V = \frac{1}{3} S_{oCH} \cdot h
$$

$$
h = \frac{3V}{S_{ocH}}.
$$

Площадь основания найдем, используя векторные произведения векторов:

$$
[\overline{AB}, \overline{AC}] = \begin{vmatrix} \overline{i} & \overline{j} & \overline{k} \\ -2 & -1 & -1 \\ -1 & 2 & 2 \end{vmatrix} = 5\overline{j} - 5\overline{k},
$$
  
\n
$$
S_{\text{och}} = \frac{1}{2} |[\overline{AB}, \overline{AC}] = \frac{1}{2} \sqrt{0^2 + 5^2 + (-5^2)} = \frac{5\sqrt{2}}{2} \text{ eA}^2.
$$
  
\n
$$
h = \frac{3 \cdot 5}{\frac{5 \cdot \sqrt{2}}{2}} = \frac{3 \cdot 2}{\sqrt{2}} = \frac{6}{\sqrt{2}} = \frac{6\sqrt{2}}{2} = 3\sqrt{2} \text{ eA}.
$$

Для нахождения уравнения прямой АВ используем уравнение прямой, проходящей через две заданные точки:

$$
\frac{x - x_1}{x_2 - x_1} = \frac{y - y_1}{y_2 - y_1} = \frac{z - z_1}{z_2 - z_1}.
$$

Имеем:

$$
\frac{x-3}{1-3} = \frac{y+2}{-3-(-2)} = \frac{z-2}{1-2},
$$

$$
\frac{x-3}{-2} = \frac{y+2}{-1} = \frac{z-2}{-1}
$$

- каноническое уравнение искомой прямой.

Для нахождения уравнения плоскости ВСD используем уравнение плоскости, проходящей через три заданные точки:

$$
\begin{vmatrix} x - x_1 & y - y_1 & z - z_1 \ x_2 - x_1 & y_2 - y_1 & z_2 - z_1 \ x_3 - x_1 & y_3 - y_1 & z_3 - z_1 \ \end{vmatrix} = 0.
$$

Имеем·

$$
\begin{vmatrix} x-1 & y+3 & z-1 \ 2-1 & 0+3 & 4-1 \ 6-1 & -4+3 & 6-1 \ \end{vmatrix} = 0, \qquad \begin{vmatrix} x-1 & y+3 & z-1 \ 1 & 3 & 3 \ 5 & -1 & 5 \end{vmatrix} = 0
$$

$$
18 \cdot (x - 1) + 10 \cdot (y + 3) - 16 \cdot (z - 1) = 0
$$
  

$$
18x - 18 + 10y + 30 - 16z + 16 = 0
$$

 $18x + 10y - 16z + 28 = 0$  – искомое уравнение, или  $9x + 5y - 8z + 14 = 0$ 

Order: a) 
$$
\sqrt{6}
$$
; 3; 6)  $\frac{-2}{3\sqrt{6}}$  \n**B)** 5 \n**C** 3 $\sqrt{2}$ \n

\n(b)  $\frac{x-3}{-2} = \frac{y+2}{-1} = \frac{z-2}{-1}$ 

\n(c)  $9x + 5y - 8z + 14 = 0$ 

#### Контрольные задания

По координатам вершин пирамиды АВСД найти:

- а) длины рёбер АВ и АС и АD;
- б) угол между векторами  $\overline{AB}$  и  $\overline{AC}$ ;
- в) объём пирамиды АВСD;
- г) высоту, опущенную из вершины D на грань АВС;

д) уравнение прямой AB и AD;

е) уравнение плоскости ВСД

ж) площадь основания  $ABC$ ;

з) расстояния от точки А до плоскости ВСД;

1.  $A(-3; 4; -7)$ ,  $B(1; 5; -4)$ ,  $C(-5; -2; 0)$ ,  $D(2; 5; 4)$ ; 2.  $A(1;3;0)$ ,  $B(4;-1;2)$ ,  $C(3;0;1)$ ,  $D(-4;3;5);$ 3.  $A(-3;-5; 6)$ ,  $B(2;1;-4)$ ,  $C(0;-1;3)$ ,  $D(-5;2;-8);$ 4.  $A(1;-1; 2)$ ,  $B(2;1;2)$ ,  $C(1;1;4)$ ,  $D(6;-3;8)$ 5.  $A(3; 10; -1)$ ,  $B(-2; 3; -5)$ ,  $C(-6; 0; -3)$ ,  $D(1; -1; 2)$ ; 6.  $A(-2;-1;-1), B(0;3;2), C(3;1;-4),$  $D(-4;7;3)$ 7.  $A(0;3;2)$ ,  $B(-1;3;6)$ ,  $C(-2;4;2)$ ,  $D(0;5;4)$ 8.  $A(-1;2;0)$ ,  $B(-2;2;4)$ ,  $C(-3;3;0)$ ,  $D(-1;4;3)$ ; 9.  $A(1;2;1)$ ,  $B(0;2;5)$ ,  $C(-1;3;1)$ ,  $D(1;4;3)$ ; 10.  $A(2;2;3)$ ,  $B(1;2;7)$ ,  $C(0;3;3)$ ,  $D(2;4;5)$ .

## 3 Основы математического анализа

#### 3.1 Предел функции

Основные свойства пределов

1 Предел алгебраической суммы конечного числа переменных величин равен алгебраической сумме пределов слагаемых:

 $\lim(x + y + \dots + t) = \lim x + \lim y + \dots + \lim t$ .

2 Предел произведения конечного числа переменных величин равен произведению их пределов:

$$
\lim(x * y ... t) = \lim x * \lim y ... \lim t.
$$

3 Постоянный множитель можно выносить за знак предела:

 $\lim(cx) = \lim c * \lim x = c \lim x$ .

Hanpumep,  $\lim (5x + 3) = \lim 5x + \lim 3 = 5\lim x + 3$ 

4 Предел отношений двух переменных величин равен отношению пределов, если предел знаменателя не равен нулю:

$$
\lim \frac{x}{y} = \frac{\lim x}{\lim y}
$$

5 Предел целой положительной степени переменной величины равен той же степени предела этой же переменной:

$$
\lim x^n = (\lim x)^n.
$$

Замечательные пределы

$$
\lim_{x\to 0}\frac{\sin x}{x}=1
$$

Этот предел называется первым замечательным пределом если  $x \rightarrow \infty$ , то имеет место соотношение

$$
\lim_{x \to \infty} \left( 1 + \frac{1}{x} \right)^x = e \approx 2,7182...
$$

называется вторым замечательным пределом.

Доказательство его справедливости приводится в подробных курсах математического анализа.

Число е в математике имеет большое значение. Логарифмы при основании е называют натуральными и для них употребляют обозначения ln.

Итак,  $\ln x = \log_e x$ . Например,  $\ln 2 \approx 0.6931$ .

Пример 1 Найти  $\lim_{x\to 3} \frac{x^2-9}{3-x}$ .

Решение: Здесь непосредственный переход к пределу не возможен, поскольку предел делителя равен нулю:  $\lim_{x\to 3} (3 - x) = 3 - 3 = 0$ 

Предел делимого также равен нулю:  $\lim_{x\to 3} (x^2 - 9) = 9 - 9 = 0$ . Значит, имеем неопределённость вида 0/0, для его нахождения нужно предварительно преобразовать функцию, разделив числитель и знаменатель на выражения  $(x-3)$ :

$$
\frac{x^2-9}{3-x} = \frac{(x-3)(x+3)}{3-x} = -\frac{(x-3)(x+3)}{x-3} = -(x+3).
$$

11

Для выражения  $-(x + 3)$  предел при  $x \rightarrow 3$  находится легко:

$$
\lim_{x \to 3} (-(x+3)) = -\lim_{x \to 3} (x+3) = -6.
$$

Пример 2 Найти  $\lim_{x\to\infty} \frac{2x^3+x}{x^3-1}$ 

Решение: Здесь числитель и знаменатель не имеют предела, так как оба неограниченно возрастают. В этом случае говорят, что имеет место неопределённость вида  $\infty/\infty$ . Разделим числитель и знаменатель на  $x^3$ (наивысшую степень  $\mathcal{X}$  $\overline{B}$ данной дроби):

$$
\lim_{x \to \infty} \frac{2x^3 + x}{x^3 - 1} = \lim_{x \to \infty} \frac{2 + \frac{1}{x^2}}{1 - \frac{1}{x^3}} = \frac{\lim_{x \to \infty} (2 + \frac{1}{x^2})}{\lim_{x \to \infty} (1 - \frac{1}{x^3})} = 2,
$$

так как  $1/x^2$  и  $1/x^3$  при  $x \to \infty$  стремится к нулю.

Пример 3 Найти  $\lim_{a\to 0} \frac{\sin x}{a}$ .

Решение: Здесь числитель и знаменатель не имеют предела. Для этого числитель и знаменатель дроби умножим на 2, а постоянный множитель 2 вынесем на знак предела. Имеем:

$$
\lim_{a \to 0} \frac{\sin 2a}{a} = \lim_{a \to 0} \frac{2 \sin 2a}{2a} = 2 \lim_{a \to 0} \frac{\sin 2a}{2a}.
$$

Учитывая, что если  $a \to 0$ , то и  $2a \to 0$ , получим  $\lim_{a \to 0} \frac{\sin 2a}{a} =$  $2\lim_{2a\to 0} \frac{\sin 2a}{2a} = 2\lim_{x\to 0} \frac{\sin x}{x} = 2 \cdot 1 = 2.$ 

Пример 4 Найти  $\lim_{x\to\infty} \left(\frac{x}{x+1}\right)^x$ 

Решение: Разделив числитель и знаменатель на х, получим

$$
\lim_{x \to \infty} \left(\frac{x}{x+1}\right)^x = \lim_{x \to \infty} \left(\frac{x}{1+\frac{1}{x}}\right)^x = \lim_{x \to \infty} \frac{1}{\left(1+\frac{1}{x}\right)^x} = \frac{1}{\lim_{x \to \infty} \left(1+\frac{1}{x}\right)^x} = \frac{1}{e}
$$

Пример 5 Найти  $\lim_{x\to\infty} (x^2 - 7x + 4)$ 

Решение: Для нахождения предела данной функции заменим аргумент  $x$ его предельным значением:

$$
\lim_{x \to \infty} (x^2 - 7x + 4) = 3^2 - 7 \times 3 + 4 = -8
$$

Пример 6 Найти  $\lim_{x\to 2} \frac{x^2 + x + 2}{x^2 + 2x + 6}$ .

Решение: Проверим, не обращается ли знаменатель дроби в нуль при  $x = 2$ : имеем  $2^2 + 2 \times 2 + 8 = 16 \neq 0$ . Подставив предельное значение аргумента, находим  $\lim_{x\to 2} \frac{x^2 + x + 2}{x^2 + 2x + 8} = \frac{2^2 + 2 + 2}{2^2 + 2x + 8} = \frac{8}{16} = \frac{1}{2}$ 

Пример 7 Найти  $\lim_{x\to 0} \frac{\sqrt{2+x}-\sqrt{2-x}}{\pi x}$ 

Решение: Здесь пределы числителя и знаменателя при  $x \to 0$  равны нулю. Умножив числитель и знаменатель на выражения, сопряженное числителю, получим

$$
\frac{\sqrt{2+x} - \sqrt{2-x}}{5x} = \frac{(\sqrt{2+x} - \sqrt{2-x})(\sqrt{2+x} + \sqrt{2-x})}{5x(\sqrt{2+x} + \sqrt{2-x})}
$$

$$
= \frac{2+x-2+x}{5x(\sqrt{2+x} + \sqrt{2-x})} = \frac{2x}{5x(\sqrt{2+x} + \sqrt{2-x})}
$$

$$
= \frac{2}{5x(\sqrt{2+x} + \sqrt{2-x})}.
$$

Следовательно,

$$
\lim_{x \to 0} \frac{\sqrt{2 + x} - \sqrt{2 - x}}{5x} = \lim_{x \to 0} \frac{2}{5(\sqrt{2 + x} + \sqrt{2 - x})} = \frac{\lim_{x \to 0} 2}{5 \lim_{x \to 0} (\sqrt{2 + x} + \sqrt{2 - x})}
$$

$$
= \frac{2}{5 \times 2\sqrt{2}} = \frac{\sqrt{2}}{10}
$$

### Контрольные задания

#### Вычисление пределов

Найти пределы следующих функций:

1.a) 
$$
\lim_{x \to 1} \frac{3x^2 - 2x - 1}{x^2 + 4x + 1}
$$
;   
\n5)  $\lim_{x \to -2} \frac{2x^2 + 3x - 2}{3x^2 + 2x - 8}$ ;   
\n6)  $\lim_{x \to -2} \frac{2x^3 - x + 1}{3x^2 + 2x - 5}$ ;   
\n7)  $\lim_{x \to 2} \frac{\sqrt{3x - 2} - 2}{x^2 - 4}$ ;   
\n8)  $\lim_{x \to \infty} \frac{2x^3 - x + 1}{x^2 + 2x - 5}$ ;   
\n9)  $\lim_{x \to \infty} \frac{2x^3 - x + 1}{x^2 + 2x - 5}$ ;   
\n10)  $\lim_{x \to 0} \frac{3x^2 - 5x + 2}{2x^2 - x - 1}$ ;   
\n11)  $\lim_{x \to \infty} \frac{3x^2 - 5x + 2}{2x^2 - x - 1}$ ;   
\n12)  $\lim_{x \to \infty} \frac{2x^2 - 3x + 1}{x^2 + x - 5}$ ;

r) 
$$
\lim_{x\to 3} \frac{\sqrt{x+4}-1}{\sqrt{3}-2x-3}
$$
;  $\lim_{x\to 0} \frac{12x^3-8x^2}{5x^2-5x+1}$ ;  
\n3. a)  $\lim_{x\to 2} \frac{x^2-4x+3}{2x^2-5x+1}$ ;  $\lim_{x\to 2} \frac{10x-3x^2-8}{3x^2-8x+4}$ ;  $\lim_{x\to 2} \frac{2x^3+3x}{3x^2+5x+2}$ ;  
\n7)  $\lim_{x\to \infty} \frac{x^2-x-2}{x^2-5x+4}$ ;  $\lim_{x\to 0} \frac{2x^2-x-3}{2x^2-3x-4}$ ;  $\lim_{x\to 1} \frac{2x^2-3x+4}{x^2-5x+4}$ ;  $\lim_{x\to 2} \frac{2x^2-5x+4}{x^2-3x-4}$ ;  
\n8)  $\lim_{x\to 2} \frac{x^2-25}{x^2+2x-3}$ ;  
\n9)  $\lim_{x\to 2} \frac{x^2-25}{x^2-4x+5}$ ;  $\lim_{x\to 0} \frac{7x-x^2-12}{x^3x^2}$ ;  $\lim_{x\to 0} \frac{3x^3-2x+1}{x^2+3x+4}$ ;  
\n1)  $\lim_{x\to 0} (\sqrt{x^2+x-2x})$ ;  $\lim_{x\to 0} \frac{3x^2-2x}{2x^2-11x+15}$ ;  $\lim_{x\to 2} \frac{3x^2-2x+1}{x^2+3x+4}$ ;  
\n1)  $\lim_{x\to 1} \frac{\sqrt{x-2}}{2x^2-3x-5}$ ;  $\lim_{x\to 0} \frac{3x^2+8x-3x^2}{x^2+5x-6}$ ;  $\lim_{x\to 0} \frac{2x^2+x-3}{x^2+3x+1}$ ;  
\n1)  $\lim_{x\to 1} \frac{\sqrt{x-2}}{2x^2+3x+1}$ ;  $\lim_{x\to 0} \frac{3-8x-3x^2}{5x^2+5x-6}$ ;  $\lim_{x\to 0} \frac$ 

## 3.2 Производная функции

При изучении тех или иных процессов и явлений часто возникает задача определения скорости этих процессов. Её решение приводит к понятию производной, являющемуся основным понятием дифференциального исчисления.

Метод дифференциального исчисления был создан в XVII и XVIII вв. С возникновением этого метола связаны имена лвух великих математиков -И. Ньютона и Г.В. Лейбница.

Определение. Производной функцией  $y = f(x)$  в данной точке x называется предел отношения приращения функции  $\Delta y$  к соответствующему приращению аргумента  $\Delta x$  при условии, что  $\Delta x \rightarrow 0$ , т.е.

$$
y' = f'(x) = \lim_{\Delta x \to 0} \frac{\Delta y}{\Delta x} = \lim_{\Delta x \to 0} \frac{f(x + \Delta x) - f(x)}{\Delta x}.
$$

При решении примеров воспользуйтесь формулами:

1)  $C' = 0$ : 2)  $(U \pm V \pm W) = U' \pm V' \pm W'$ 3)  $(U \cdot V)^{'} = U' \cdot V + U \cdot V';$ 4)  $\left( CU\right) ^{\prime}$  =  $CU^{\prime}$ ; 5)  $\left(\frac{U}{V}\right)' = \frac{U'\cdot V - U\cdot V'}{V^2};$ 6)  $(U^n) = n \cdot U^{n-1} \cdot U'$ ; 7)  $\left(\sqrt{U}\right)' = \frac{U'}{2\sqrt{U}}$ ; 8)  $\left(\frac{1}{U}\right) = -\frac{U'}{U^2};$ 9)  $(a^U)' = a^U \cdot U' \cdot Lna;$ 10)  $\left(\cos U\right)' = -U' \cdot \sin U$ ; 11)  $(tgU)^{'} = \frac{U^{'}}{C\cos^2 U}$ ;

12) 
$$
(ctgU)' = -\frac{U'}{Sin^2U}
$$
;  
\n13)  $(\arcsin U)' = \frac{U'}{\sqrt{1-U^2}}$ ;  
\n14)  $(\arccos U)' = -\frac{U'}{\sqrt{1-U}}$ ;  
\n15)  $(\arctg U)' = \frac{U'}{1+U^2}$ .

Пример 1 Найти производную функции:  $y = ln(x^3 - 1)$ . Peшение:  $y' = \frac{1}{x^3 - 1} \cdot (x^3 - 1) = \frac{1}{x^3 - 1} \cdot 3x^2 = \frac{3x^2}{x^3 - 1}$ . Пример 2 Найти производную функции:  $y = x^2 + \frac{2}{x^4} - \sqrt[3]{x}$ . Peшение: Имеем  $y = x^2 + 2x^{-4} - x^{1/3}$  $y' = (x^2 + 2x^{-4} - x^{1/3})^2 = (x^2)^2 + (2x^{-4})^2 - (x^{1/3})^2 = 2x - 8x^{-5} - \frac{1}{3}x^{-2/3} =$  $= 2x - \frac{8}{r^5} - \frac{1}{3\sqrt[3]{r^2}}.$ Пример 3 Найти производную функции:  $f(x) = x^3 Sinx$ .

Решение: Учитывая, что  $(Sinx)^{'} = Cosx$ , находим

$$
f'(x) = 3x2 Sinx + x3 Cosx = x2 (3Sinx + xCosx).
$$

 $y = \frac{x^2-2}{x^2+2}$ Пример 4 Найти производную функции:

$$
\text{Peuuehue: } y' = \frac{(x^2 - 2)'(x^2 + 2) - (x^2 - 2)(x^2 + 2)'}{(x^2 + 2)^2} = \frac{2x(x^2 + 2) - 2x(x^2 - 2)}{(x^2 + 2)^2} = \frac{2x(x^2 + 2) - 2x(x^2 - 2)}{(x^2 + 2)^2}
$$

$$
=\frac{2x(x^2+2-x^2+2)}{(x^2+2)^2}=\frac{2x\times4}{(x^2+2)^2}=\frac{8x}{(x^2+2)^2}
$$

Пример 5 Найти производную функции: y= arcsin (lnx)

$$
\text{Peu} = (\arcsin(\ln x))' = \frac{1}{\sqrt{1 - (\ln x)^2}} \times (\ln x)' = \frac{1}{\sqrt{1 - (\ln x)^2}} \times \frac{1}{x} =
$$

 $\frac{1}{x\sqrt{1-(lnx)^2}}.$ 

## Контрольные задания

Найти производные функций:

1. a) 
$$
y = \left(3x - \frac{4}{4\sqrt{x}} + 2\right)^5
$$
; 6)  $y = \arccos 2x + \sqrt{1 - 4x^2}$ ; B)  $y = \frac{e^{3x}}{x^2 - 4x + 3}$ ;  
\n2. a)  $y = \left(5x^2 + 44\sqrt{x^5} + 3\right)^3$ ; 6)  $y = \arctg\sqrt{x^2 - 1}$ ; B)  $y = e^{3x} - 2xtg3x$ ;  
\n3. a)  $y = \left(\frac{1}{4}x^2 + 8\sqrt[8]{x^3} - 1\right)^3$ ; 6)  $y = \arccos\sqrt{x + 1}$ ; B)  $y = 3^{\cos 3x} - x\sin 2x$ ;  
\n4. a)  $y = \left(\frac{1}{5}x^5 - 3x\sqrt[3]{x} - 4\right)^4$ ; 6)  $y = \arctg\sqrt{x - 1}$ ; B)  $y = \sqrt{x}ctg3x - 2^{x^2}$ ;  
\n5. a)  $y = \left(3x^3 + 5\sqrt[5]{x^2} - 3\right)^5$ ; 6)  $y = \arctg\frac{2}{x - 3}$ ; B)  $y = 5^{\sqrt{x}} - x^2tg2x$ ;  
\n6. a)  $y = \left(5x^4 - \frac{2}{x\sqrt{x}} + 3\right)^2$ ; 6)  $y = \arccos\sqrt{1 - x}$ ; B)  $y = 3^{\sqrt{x}} + \frac{1 - \sin 3x}{1 + \sin 3x}$ ;  
\n7. a)  $y = \left(4x^3 + \frac{3}{x^3\sqrt{x}} - 2\right)^5$ ; 6)  $y = \arccot g\sqrt{x - 1}$ ; B)  $y = \frac{4^x}{x + 1}$ ;  
\n8. a)  $y = \left(7x^5 - 3x\sqrt[3]{x^2} - 6\right)^4$ ; 6)  $y = \arcsin 3x - \sqrt{1 - 9x^2}$ ; B)  $y = \left(x^2 - 1\right) \cdot e^x - tgx^2$ ;  
\n9. a)  $y = \left(3x^4 - \frac{4}{\sqrt[4]{x}} - 3\right)^5$ ; 6)  $y$ 

## 3.3 Исследования функций и построение графика

Построение графиков функций по характерным точкам.

При построении графика функции  $y = f(x)$  полезно выяснить его характерные особенности:

- найти область определения функции;

- исследовать функцию на чётность и нечётность;

- найти точки пересечения графика функции с осями координат;

- исследовать функцию на непрерывность; найти точки разрыва (если они существуют) и установить характер разрыва; найти асимптоты кривой  $y = f(x)$ ;

- найти интервалы возрастания и убывания функции и её экстремумы:

- найти интервалы выпуклости и вогнутости кривой и точки её перегиба.

Пример 1 Построить график функции  $y = \frac{x^3 + 4}{x^2}$ .

Область определения функции – вся ось Ох, за исключением точки  $x = 0$ , T.e.  $D(y) = (-\infty, 0) \cup (0, +\infty)$ .

Функция не является чётной и нечётной.

Найдём точки пересечения графика с осью Ох, имеем  $\frac{x^3+4}{x^2} = 0$ ;  $x = -\sqrt[3]{4}$ .

Точка разрыва  $x=0$ , причем,  $\lim_{x\to 0} y = \infty$ ; следовательно,  $x=0$  (ось  $Oy$ ) является вертикальной асимптотой графика.

Найдём наклонные асимптоты:

$$
k = \lim_{x \to 0} \frac{f(x)}{x} = \lim_{x \to \infty} \frac{x^3 + 4}{x^3} = 1;
$$
  

$$
b' = \lim_{x \to \infty} [f(x) - kx] = \lim_{x \to \infty} \left( \frac{x^3 + 4}{x^2} - x \right) = \lim_{x \to \infty} \frac{4}{x^2} = 0.
$$

Наклонная асимптота имеет уравнение  $y = x$ .

Найдём экстремумы функции и интервалы возрастания и убывания. Имеем

$$
y'=1-8/x^3=(x^3-8)/x^3
$$
;  $y'=0$   $\pi$   $y'=2$ ;  $y'=\infty$ 

при  $x=0$  точка разрыва функции.

Точки  $x=0$  и  $x=2$  разбивают числовую ось на промежутки  $(-\infty,0),(0,2)$  и  $(2,+\infty)$ 

при  $y' > 0$  в промежутках  $(-\infty,0)$  и  $(2,+\infty)$  функция возрастает

при у' < 0 в промежутке (0,2) функция убывает

Далее, находим  $y'' = 24/x^4$ ;  $y''(2) > 0$ , следовательно,

 $x = 2$  - точка минимума;  $y_{\text{min}} = 3$ .

Найдём интервалы выпуклости и вогнутости кривой и точки её перегиба.

Так как y<sup>n</sup> > 0, то график функции всюду вогнут. Точек перегиба кривая не имеет.

Используя полученные данные, строим график функции (рисунок 1).

Пример 2 Построить график функции  $y = \sqrt[3]{1-x^3}$ .

Область определения – вся ось  $Ox$ , т.е.  $D(y) = (-\infty, +\infty)$ .

Функция не является чётной и нечётной.

Точки пересечения с осями координат: если  $x = 0$ , то  $y = 1$ ; если  $y = 0$ , то  $x=1$ .

Точек разрыва и вертикальных асимптот нет.

Имеем:

$$
k = \lim_{x \to \infty} \frac{\sqrt[3]{1 - x^3}}{x} = -1
$$
  

$$
b = \lim_{x \to \infty} (\sqrt[3]{1 - x^3} + x) = \lim_{x \to \infty} \frac{1}{\sqrt[3]{(1 - x^3)^2} - x \cdot \sqrt[3]{1 - x^3} + x^2} = 0.
$$

Итак, наклонная асимптота  $y = -x$ .

Haxoдим  $y' = -x^2/\sqrt[3]{(1-x^3)^2}$ ;  $y' = 0$  при  $x = 0$ ;  $y' = \infty$ 

при  $x = 1$  в окрестности критических точек производная не меняет знака, экстремумов нет.

Так как  $y'$  < 0 при всех  $x \ne 0$ , то функция убывает на всей числовой оси.

Haxoдим  $y'' = -2x/\sqrt[3]{(1-x^3)^5}$ ;  $y'' = 0$  при  $x = 0$ ;  $y'' = \infty$ 

$$
\text{IPM } x = 1; \quad y^n(-h) > 0; \quad y^n(h) < 0, \quad y^n(1-h) < 0; \quad y^n(1+h) > 0.
$$

Следовательно, в промежутках  $(-\infty,0)$  и  $(1,+\infty)$  кривая вогнута, а в промежутке (0,1)- выпукла.

Точки перегиба имеют координаты (0; 1) и (1; 0).

Используя полученные данные, строим график (рисунок 2).

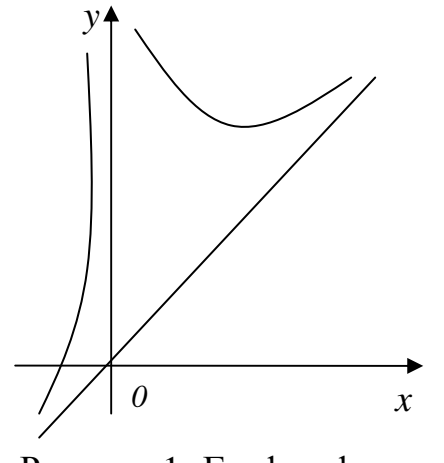

Рисунок 1- График функции  $y = \frac{x^3 + 4}{x^2}$ .

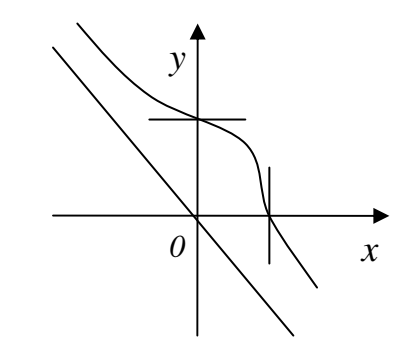

Рисунок 2 - График функции  $y = \sqrt[3]{1-x^3}$ .

## Контрольные задания

Исследовать функцию и построить её график.

1. 
$$
y = \frac{4x^2}{x^3 - 1}
$$
;  
\n2.  $y = \frac{x}{x^2 - 4}$ ;  
\n3.  $y = \frac{1 - x^3}{x^2}$ ;  
\n4.  $y = \frac{3}{x} - \frac{1}{x^3}$ ;  
\n5.  $y = \frac{x^2}{2} + \frac{1}{x}$ ;  
\n6.  $y = \frac{x}{4x^2 - 1}$ ;  
\n7.  $y = \frac{x^2 - 2x + 2}{x - 1}$ ;  
\n8.  $y = x + \frac{4}{x + 2}$ ;  
\n9.  $y = \frac{16}{x^2(x - 4)}$ ;  
\n10.  $y = x + \frac{1}{2x^2}$ ;  
\n11.  $y = x + \frac{1}{2x^2}$ ;  
\n12.  $y = \frac{x^2}{2} + \frac{1}{x}$ ;  
\n13.  $y = \frac{x^2}{2} + \frac{1}{x}$ ;  
\n14.  $y = \frac{3}{x} - \frac{1}{x^3}$ ;  
\n15.  $y = \frac{x^2}{2} + \frac{1}{x}$ ;  
\n16.  $y = x + \frac{1}{2x^2}$ ;  
\n17.  $y = \frac{x}{2}$ 

## **3.4** Неопределённый интеграл

Первообразная функция для функции *y=f(x)* называется такая функция  $F(x)$ , что имеет место равенство  $F'(x)=f(x)/\sqrt{2}$ 

Например, функция *F(x)=sin x* является первообразной для функции  $f(x) = cos x$  на бесконечном промежутке (−∞. ∞), так как для любых *x*  $\emph{capase}$ дливо  $\emph{(sin x)'}= \emph{cos x}.$ 

Неопределенный интеграл функции *y=f(x)-* это совокупность всех первообразных функций *F(x)+C* для функции *f(x).*

Обозначается символом

$$
\int f(x)dx = F(x) + C, \qquad \text{где } \int -3\text{нак интеграла}
$$

( это стилизованная латинская буква *S*, означающая суммирование)

*f(x) -* подынтегральная функция;

 $f(x)dx$  - подынтегральная выражение;

*C-* постоянная интегрирования, способная принимать любое значение;

 *x -* переменная интегрирования.

При решении примеров воспользуйтесь формулами:

$$
\int du = u + C,
$$
  
\n
$$
\int u^n du = \frac{u^{n+1}}{n+1} + C \quad (n \neq -1),
$$
  
\n
$$
\int a^u du = \frac{a^u}{\ln a} + C,
$$
  
\n
$$
\int e^u du = e^u + C,
$$
  
\n
$$
\int \sin u du = -\cos u + C,
$$
  
\n
$$
\int \cos u du = \sin u + C,
$$
  
\n
$$
\int t g u du = -\ln |\cos u| + C,
$$
  
\n
$$
\int ct g u du = \ln |\sin u|C,
$$
  
\n
$$
\int \frac{du}{\cos^2 u} = t g u + C,
$$
  
\n
$$
\int \frac{du}{\sin^2 u} = ct g u + C,
$$

$$
\int \frac{du}{sinu} = \ln |tg \frac{u}{2}| + C,
$$
  
\n
$$
\int \frac{du}{cosu} = \ln |tg \frac{u}{2} + \frac{\pi}{4}| + C,
$$
  
\n
$$
\int \frac{du}{\sqrt{a^2 - u^2}} = \arcsin \frac{u}{a} + C,
$$
  
\n
$$
\int \frac{du}{\sqrt{a^2 + u^2}} = \ln |u + \sqrt{a^2 + u^2}| + C,
$$
  
\n
$$
\int \frac{du}{a^2 + u^2} = \frac{1}{a} \arctg \frac{u}{a} + C,
$$
  
\n
$$
\int \frac{du}{a^2 - u^2} = \frac{1}{2a} \ln |\frac{a+u}{a-u}| + C,
$$
  
\n
$$
\int \sqrt{a^2 - u^2} du = \frac{u}{2} \sqrt{a^2 - u^2} + \frac{a^2}{2} \arcsin \frac{u}{a} + C,
$$
  
\n
$$
\int \sqrt{a^2 + u^2} du = \frac{u}{2} \sqrt{a^2 + u^2} + \frac{a^2}{2} \ln |u + \sqrt{a^2 + u^2}| + C,
$$

Пример 1  $\int \int \sin \frac{x}{2} + C \cos \frac{x}{2}$ J  $\left(\sin\frac{x}{2} + \cos\frac{x}{2}\right)$ l ſ  $+ \cos \frac{x}{2}$  | dx. 2 2  $\left[\sin\frac{x}{2} + \cos\frac{x}{2}\right]^2 dx$ 

Решение.

$$
\int \left(\sin\frac{x}{2} + \cos\frac{x}{2}\right)^2 dx = \int \left(\sin^2\frac{x}{2} + 2\sin\frac{x}{2}\cos\frac{x}{2} + \cos^2\frac{x}{2}\right) dx =
$$
  
= 
$$
\int (1 + \sin x) dx = \int dx + \int \sin x dx = x - \cos x + C.
$$

Применяемые формулы:  $(a + b)^2 = a^2 + 2ab + b^2$ ;  $Sin^2 \alpha + Cos^2 \alpha = 1$ ;

 $2Sin\alpha Cos\alpha = Sin2\alpha$ .

Пример 2  $\int (2x+3)^4 dx$ .

Решение.

$$
\int (2x+3)^4 dx = \begin{vmatrix} z = 2x+3, \\ dz = 2dx, \\ dx = \frac{1}{2} dz \end{vmatrix} = \frac{1}{2} \int z^4 dz = 0,1z^5 + C = 0,1(2x+3)^5 + C.
$$

Проверка:  $d(0,1(2x+3)^5 + C) = 0,5(2x+3)^4(2x)^7 dx = (2x+3)^4 dx$ .

Пример 3  $\int x \text{Cos} x dx$ .

Решение. Интеграл содержит произведение двух функций *х* и Cos *x*. Способ подстановки не даёт возможности найти этот интеграл.

Обозначим  $dx = du$ ;  $v = Sinx$ . Применим формулу  $x = u$ , Cosxdx = dv; тогда интегрирования по частям:

$$
\int xCosxdx = xSinx - \int Sinxdx = xSinx + Cosx + C.
$$

Приняв,  $x = u$ , мы получили  $u' = 1$  и интеграл  $\int v du$  оказался проще, чем  $\int u dv$ .

Если же в этом интеграле сделать другую замену:  $Cosx = u, xdx = dv$ , то легко убедится, что полученный интеграл окажется сложнее исходного, т.е. замена окажется неудачной. Умение определить целесообразность той или иной замены приходит с приобретением навыка. Найти неопределенные Правильность полученных интегралы. результатов проверить дифференцированием.

$$
\text{Пример 4 } \int \frac{6x - \arctg 4x}{1 + 16x^2} dx,
$$

Решение.

$$
\int \frac{6x + \arctg 4x}{1 + 16x^2} dx = \int \frac{6x}{1 + 16x^2} dx + \int \frac{\arctg 4x}{1 + (4x)^2} dx =
$$
  
=  $\frac{6}{32} \int \frac{32x}{1 + 16x^2} dx + \frac{1}{4} \int \arctg 4x \cdot d(\arctg 4x) = \frac{6}{32} \cdot \ln |1 + 16x^2| + \frac{1}{4} \int \frac{(\arctg 4x)^2}{2} + C =$   
 $\frac{3}{16} \cdot \ln |1 + 16x^2| + \frac{1}{8} (\arctg 4x)^2 + C.$ 

При решении использован метод подведения под знак дифференциала и правило  $\int \frac{f'(x)}{f(x)} \cdot dx = \ln |f(x)| + C$ . Проверка:  $\left(\frac{3}{16} \cdot 1n\left|1 + 16x^2\right| + \frac{1}{8}(arctg 4x)^2 + C\right) =$ 

$$
=\frac{3}{16}\cdot\frac{1}{1+16x^2}\cdot 32x+\frac{1}{8}\cdot 2arctg4x\frac{1}{1+16x^2}\cdot 4+0=\frac{6x}{1+16x^2}+\frac{arctg4x}{1+16x^2}=\frac{6x+arctg4x}{1+16x^2}
$$

Пример 5 ∫ *x* ⋅ *arctgxdx*

Решение:

$$
\int x \cdot arctgxdx = \begin{vmatrix} u = arctgx & du = \frac{dx}{1+x^2} \\ dv = xdx & v = \frac{x^2}{2} \end{vmatrix} = arctg \frac{x^2}{2} - \int \frac{x^2}{2} \cdot \frac{dx}{1+x^2} = arctg \frac{x^2}{2} - \frac{1}{2} \int \frac{x^2}{x^2+1} dx = arctg \frac{x^2}{2} - \frac{1}{2} \int \frac{x^2+1}{x^2+1} dx + \frac{1}{2} \int \frac{dx}{x^2+1} = arctg \frac{x^2}{2} - \frac{1}{2} \int dx + \frac{1}{2} arctg \frac{x^2}{2} - \frac{1}{2} \int x + \frac{1}{2} arctg \frac{x^2}{2} - \frac{1}{2} \int x + \frac{1}{2} arctg \
$$

При решении использован метод интегрирования по частям:

$$
\int u \cdot dv = uv - \int v \cdot du .
$$

Проверка

$$
\left(\arctg x \frac{x^2}{2} - \frac{1}{2}x + \frac{1}{2} \cdot \arctg x + C\right)' = \left(\arctg x\right)' \cdot \frac{x^2}{2} + \arctg x \left(\frac{x^2}{2}\right)' - \frac{1}{2} + \frac{1}{2} \cdot \frac{1}{x^2 + 1} + 0 =
$$
\n
$$
= \frac{1}{x^2 + 1} \cdot \frac{x^2}{2} + \arctg x \frac{2x}{2} - \frac{1}{2} + \frac{1}{2(1 + x^2)} = \frac{x^2}{2(1 + x^2)} + x \cdot \arctg x - \frac{1 + x^2 - 1}{2(1 + x^2)} =
$$
\n
$$
= \frac{x^2}{2(1 + x^2)} + x \cdot \arctg x - \frac{x^2}{2(1 + x^2)} = x \cdot \arctg x.
$$
\nПример 6 
$$
\int \frac{3x^2 - x + 2}{(1 + x^2)(x - 1)} \cdot dx.
$$

Решение.

Представим дробь  $(1 + x^2) \cdot (x-1)$  $3x^2 - x + 2$ 2 2  $+ x^{2}) \cdot (x -x+$  $(x^2) \cdot (x)$  $\frac{x^2 - x + 2}{x^2 - x + 2}$  в виде суммы простейших дробей:

$$
\frac{3x^2 - x + 2}{(1 + x^2) \cdot (x - 1)} = \frac{Ax + B}{1 + x^2} + \frac{C}{x - 1} = \frac{(Ax + B) \cdot (x - 1) + C(1 + x^2)}{(1 + x^2) \cdot (x - 1)} \Leftrightarrow 3x^2 - x + 2 =
$$
  
= (Ax + B) \cdot (x - 1) + C(1 + x<sup>2</sup>).

 $3x^2 - x + 2 = Ax^2 + Bx - Ax - B + C + Cx^2$ 

 $+ x^2(x - )$ 

 $(x^2)(x)$ 

 $(1+x^2)(x-1)$ 

2

Сравним коэффициенты при одинаковых степенях х:

$$
x^{2} \div 3 = A + C
$$
  

$$
x^{1} \div -1 = B - A \Rightarrow \begin{cases} A = 1 \\ B = 0 \\ C = 2 \end{cases}
$$
  

$$
x^{0} \div 2 = -B + C
$$

Получаем:

$$
\frac{3x^2 - x + 2}{(1 + x^2) \cdot (x - 1)} = \frac{x}{1 + x^2} + \frac{2}{x - 1}.
$$

Тогда искомый интеграл будет равен:

$$
\int \frac{3x^2 - x + 2}{(1 + x^2) \cdot (x - 1)} dx = \int \frac{x}{1 + x^2} dx + \int \frac{2}{1 + x^2} dx + \int \frac{2}{x - 1} dx =.
$$
  
=  $\frac{1}{2} \int \frac{2x}{1 + x^2} + 2 \int \frac{dx}{x - 1} = \frac{1}{2} \ln |1 + x^2| + 2 \ln |x - 1| + C.$ 

Проверка:

$$
\left(\frac{1}{2} \ln |1 + x^2| + 2 \ln |x - 1| + C\right)' = \frac{1}{2} \cdot \frac{1}{1 + x^2} \cdot 2x + 2 \frac{1}{x - 1} + 0 = \frac{x}{1 + x^2} + \frac{2}{x - 1} =
$$
\n
$$
= \frac{x(x - 1) + 2(1 + x^2)}{(1 + x^2) \cdot (x - 1)} = \frac{x^2 - x + 2 + 2x^2}{(1 + x^2) \cdot (x - 1)} = \frac{3x^2 - x + 2}{(1 + x^2) \cdot (x - 1)}
$$
\n
$$
\text{Пример } 7 \int \frac{\sqrt[6]{x}}{1 + \sqrt[3]{x}} dx = \begin{vmatrix} \frac{HOK(3:6) = 6}{x = 6} \\ \frac{1}{2} \cdot \frac{1}{1 + t^2} \cdot 6t^5 dt = 6 \frac{t^6}{1 + t^2} dt = \frac{1}{2} \\ \frac{1}{1 + t^2} \cdot 6t^5 dt = 6 \frac{t^6}{1 + t^2} dt = \frac{1}{2} \end{vmatrix}
$$
\n
$$
= 6 \int \left(t^4 - t^2 + 1 - \frac{1}{1 + t^2}\right) dt = 6 \left(\frac{t^5}{5} - \frac{t^3}{3} + t - \arctt \right) + C = \frac{6}{5}t^5 - 2t^3 + 6t - 6 \arctt \cdot C =
$$
\n
$$
= \frac{6}{5} \sqrt[6]{x^5} - 2\sqrt{x} + 6\sqrt[6]{x} - 6 \arctt \sqrt[6]{x} + C.
$$

При решении использован метод замены переменной для интегралов от иррациональных функций вида R(x;  $(ax + b)^a$ ,  $(ax + b)^B$ , ...).

Проверка:

$$
\frac{6}{5}\sqrt[6]{x^5} - 2\sqrt{x} + 6\sqrt[6]{x} - 6arctg\sqrt[6]{x} + C = \frac{6}{5}\cdot\frac{5}{6}\cdot x^{\frac{1}{6}} - 2\cdot\frac{1}{2}\cdot x^{\frac{1}{2}} + 6\cdot\frac{1}{6}\cdot x^{\frac{5}{6}} - 6\cdot\frac{1}{1 + \sqrt[3]{x}}\cdot\frac{1}{6}\cdot x^{\frac{5}{6}} =
$$

$$
x^{\frac{1}{6}} - x^{\frac{1}{2}} + x^{\frac{5}{6}} - \frac{x^{\frac{5}{6}}}{1 + \sqrt[3]{x}} = \frac{\left(x^{\frac{1}{6}} - x^{\frac{1}{2}} + x^{\frac{5}{6}}\right) \cdot \left(1 + \sqrt[3]{x}\right) - x^{\frac{5}{6}}}{1 + \sqrt[3]{x}} = \frac{x^{\frac{1}{6}} - x^{\frac{1}{2}} + x^{\frac{5}{6}} + x^{\frac{1}{6}} - x^{\frac{1}{6}} + x^{\frac{1}{2}} - x^{\frac{5}{6}}}{1 + \sqrt[3]{x}} = \frac{x^{\frac{1}{6}}}{1 + \sqrt[3]{x}} = \frac{\sqrt[6]{x}}{1 + \sqrt[3]{x}} = \frac{\sqrt[6]{x}}{1 + \sqrt[3]{x}}.
$$

#### Контрольные задания

Найти неопределённые Правильность интегралы. полученных результатов проверить дифференцированием.

1. a)  $\int \frac{8x - arctg 2x}{1 + 4x^2} dx$ , 6)  $\int \ln(x^2 + 4) dx$ , B)  $\int (7x - 10) \sin 4x dx$ , 2. a)  $\int \frac{arctg x + x}{1 + x^2} dx$ , 6)  $\int (4x-3)e^{-2x} dx$ , B)  $\int \frac{3x}{\sqrt{(x+1)^3}} dx$ ; 3. a)  $\int \frac{1 + \ln(x - 1)}{x - 1} dx$ , 6)  $\int (\sqrt{2} + 3x) \sin 3x dx$ , b)  $\int \frac{\sqrt{x + 2}}{x} dx$ ; 4. a)  $\int \frac{4arctg x - x}{1 + x^2} dx$ , 6)  $\int \frac{\ln x}{\sqrt{x}} dx$ , B)  $\int \frac{1}{\sqrt{x} + 5} dx$ ; 5. a)  $\int \frac{x \cos x + \sin x}{(x \sin x)^2} dx$ , 6)  $\int \sqrt{x^3} \cdot \ln x dx$ , 8)  $\int \frac{\sqrt{x}}{4x^3} dx$ ; 6. a)  $\int \frac{(\arccos x)^3 - 1}{\sqrt{1-x^2}} dx$ , 6)  $\int e^{-3x} (2-9x) dx$ , B)  $\int \frac{\sqrt{x}}{x-6} dx$ ; 7. a)  $\int \frac{(\arcsin x)^2 + 1}{\sqrt{1-x^2}} dx$ , 6)  $\int x^2 \sin 3x dx$ , B)  $\int \frac{\sqrt{x}}{x-6} dx$ ; 8. a)  $\int \frac{x + \cos x}{x^2 + 2 \sin x} dx$ , <br> 6)  $\int (1 - \ln x) dx$ , <br> B)  $\int \frac{x^2}{x^4 + 2 \sin x} dx$ , 9. a)  $\int \frac{x + (arctg x)^2}{1 + x^2} dx$ , 6)  $\int (x\sqrt{2} - 3) \cos 2x dx$ , B)  $\int \frac{x}{\sqrt{(5 - x)^3}} dx$ ; 10. a)  $\int \frac{3x-1}{\sqrt{x^2+0}} dx$ , 6)  $\int (7x-10) \sin 4x dx$ , B)  $\int \frac{\sqrt{x-3}}{x} dx$ ,

## 3.5 Определённый интеграл

Если  $F(x) + C$ -первообразная функция для  $f(x)$ , то приращение  $F(b)$ - $F(a)$ первообразных функций при изменении аргумента х от х=а до  $x = b$ называется определенным интегралом и обозначается символом T.e.

, где а - нижний предел, a b - верхний предел определенного интеграла.

Пример 1 Вычислить площадь фигуры, ограниченной кривыми

 $y = -x^2 + 5$   $\text{H}$   $y = x + 3$ .

Решение. Найдём абсциссы точек пересечения параболы  $y = -x^2 + 5$  и прямой  $y = x + 3$ . Для этого решим систему  $\begin{cases} y = -x^2 + 5 \\ y = x + 3 \end{cases}$  откуда  $x_1 = -2, x_2 = 1$ .

Найдём площадь  $S_1$  фигуры, ограниченной параболой  $y = -x^2 + 5$ , прямыми  $x = -2$ ,  $x = 1$  и  $y = 0$  (рисунок 3).

$$
\text{Получим} \quad S_1 = \int_{-2}^{1} \left( -x^2 + 5 \right) dx = \left( -\frac{x^3}{3} + 5x \right) \Big|_{-2}^{1} = 12 \text{ (KB. e.g.)}.
$$

Найдём площадь S, фигуры, ограниченной прямыми  $y = x + 3$ ,  $x = -2$ ,  $x = 1$ ,  $y = 0$ :

$$
S_2 = \int_{-2}^{1} (x+3)dx = \left(\frac{x^2}{2} + 3x\right)\Big|_{-2}^{1} = 7.5 \text{ (KB. e.g.)}.
$$

Площадь искомой фигуры есть  $S = S_1 - S_2 = 12 - 7, S = 4.5$  (кв. ед.)

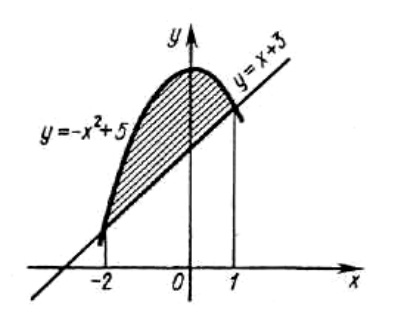

Рисунок 3 - Площадь фигуры, ограниченной линиями  $y = x + 3$ ,  $x = -2$ ,  $x = 1$ ,  $y = 0$ :

Пример 2 Вычислить площадь фигуры, ограниченной кривыми  $y^2 = 4x$  $x^2 = 4y$ .

Решение. На рисунке 4 изображена фигура, площадь которой надо вычислить. Как видно из рисунка, площадь фигуры ОВМАО можно представить как разность площадей фигур ОВМРО и ОАМРО, где МР- перпендикуляр, опущенный из точки М на ось Ох.

Найдём координаты точки М. Решив систему уравнений

$$
\begin{cases} y^2 = 4x \\ y = x^2 / 4, \end{cases}
$$
៉.

Следовательно,

$$
S = \int_0^4 \sqrt{4x} dx - \int_0^4 \frac{x^2}{4} dx = \frac{4}{3} x^{3/2} \bigg|_0^4 - \frac{x^3}{12} \bigg|_0^4 = \frac{16}{3} \text{ (KB. e.g.)}.
$$

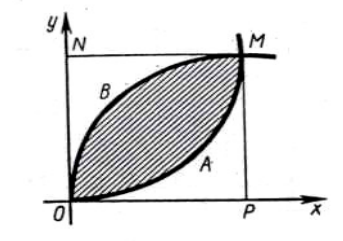

Рисунок 4 - Площадь фигуры, ограниченной кривыми  $y^2 = 4x$ ,  $x^2 = 4y$ .

#### Контрольные задания

Вычислить площадь фигуры, ограниченной заданными линиями. Построить чертёж.

1. 
$$
y = 4 - x^2
$$
,  $y = x^2 - 2x$ ;  
\n2.  $y^2 = 9x$ ,  $x^2 = 4y$ ;  
\n3.  $y^2 = 4x$ ,  $x^2 = 4y$ ;  
\n4.  $y = x^2 + 2$ ,  $x + y = 4$ ;  
\n5.  $y = x^2$ ,  $y^2 = 4x$ ;  
\n6.  $xy = 6$ ,  $x + y - 7 = 0$ ;  
\n7.  $y = x^2$ ,  $y = 2 - x^2$ ;

8.  $y = x^2 + 4x$ ,  $y = x = 4$ ; 9.  $y = x + 3$ ,  $xy = 4$ ,  $x = 0$ ,  $y = 0$ ; 10  $y = x^2 - 2x$ ,  $x - y + 4 = 0$ ;

### 3.6 Числовые рялы

Числовой ряд – это выражение вида:  $a_1 + a_2 + a_3 + a_4 + \dots + a_n + \dots$ Числа  $a_1, a_2, a_3, a_4, \ldots, a_n$  ... .... называются членами ряда.

Общий член ряда - это член  $a_n$  с произвольным номером.

Сокращенно ряд обозначают следующим образом:

$$
\sum_{n=1}^{\infty} a_n
$$

Признак Лаламбера.

Пусть дан ряд  $\sum_{n=1}^{\infty} a_n$  с положительными членами. Если для этого ряда существует конечный предел  $\lim_{n\to\infty} \frac{a_{n+1}}{a_n} = p$ , то при р< 1 ряд сходится, а при  $p > 1$  ряд расходится.

При р=1 вопрос о сходимости ряда остается нерешенным. В этом случае требуется исследовать ряд с помощью других методов.

Признак Коши.

Пусть дан ряд  $\sum_{n=1}^{\infty} a_n$  с положительными членами. Если для этого ряда существует предел  $\lim_{n\to\infty} \sqrt[n]{a_n} = q$ , то при  $q < 1$  ряд сходится, а при  $q > 1$  ряд расходится.

Пример 1.

Найти радиус и интервал сходимости степенного ряда. Исследовать сходимость ряда на концах интервала сходимости.

$$
\sum_{n=0}^{\infty} \frac{n+3}{n^2+1} \cdot (x+2)^n.
$$

#### Решение.

Для построения интервала и радиуса сходимости воспользуемся признаком Даламбера:

$$
\lim_{n \to \infty} \left| \frac{a_{n+1}}{a_n} \right| = \lim_{n \to \infty} \left| \frac{(n+4) \cdot (x+2)^{n+1} \cdot (n^2+1)}{((n+1)^2 + 1) \cdot (n+3) \cdot (x+2)^n} \right| =
$$
  
=  $|x+2| \cdot \lim_{n \to \infty} \frac{(n+4) \cdot (n^2+1)}{(n^2+2n+2) \cdot (n+3)} = |x+2|.$ 

Ряд абсолютно сходится при  $|x+2|$ <1,

$$
-1 < x + 2 < 1,
$$
\n
$$
-3 < x < -1.
$$

Ряд расходится при  $x \in (-\infty, -3) \cup (-1, +\infty)$ .

Радиус сходимости равен 1.

Исследуем ряд на сходимость на концах интервала:

 $x = -3$ :  $\sum_{n=1}^{\infty} \frac{n+3}{n^2+1} \cdot (-3+2)^n = \sum_{n=1}^{\infty} \frac{n+3}{n^2+1} \cdot (-1)^n$ - знакочередующийся ряд.

Tak kak:  $|a_1| > |a_2| > |a_3| > ...$ 

 $\lim_{n\to\infty}|a_n| = \lim_{n\to\infty}\frac{n+3}{n^2+1} = 0$ , т.к. выполняются оба условия теоремы Лейбница,

то этот знакочередующийся ряд сходится.

 $x = -1$ :  $\sum_{n=0}^{\infty} \frac{n+3}{n^2+1} \cdot (-1+2)^n = \sum_{n=0}^{\infty} \frac{n+3}{n^2+1}$  - числовой положительный ряд.

Рассмотрим ряд  $\sum_{n=1}^{\infty} \frac{1}{n}$  - гармонический ряд, он расходится.

Так как

$$
\lim_{n \to \infty} \frac{n+3}{n^2 + 1} : \frac{1}{n} = \lim_{n \to \infty} \frac{n^2 + 3n}{n^2 + 1} = 1,
$$

То по признаку сравнения ряд  $\sum_{n=1}^{\infty} \frac{n+3}{n^2+1}$  - расходится.

Тогда ряд  $\sum_{n=1}^{\infty} \frac{n+3}{n^2+1} \cdot (-1)^n$  - сходится условно.

Ответ:  $-3 \le x < -1$ , в точке  $x = -3$  ряд сходится условно.

#### Контрольные задания

Найти радиус и интервал сходимости степенного ряда. Исследовать сходимость ряда на концах интервала сходимости.

1. 
$$
\sum_{n=3}^{\infty} \frac{n^2 - 6}{6^n} (x - 6)^n;
$$
  
\n2. 
$$
\sum_{n=3}^{\infty} \frac{n^2 - 4}{4^n} (x - 4)^n;
$$
  
\n3. 
$$
\sum_{n=2}^{\infty} \frac{n^2 + 6}{6^n} (x + 6)^n;
$$
  
\n4. 
$$
\sum_{n=2}^{\infty} \frac{n^2 + 4}{4^n} (x + 4)^n;
$$
  
\n5. 
$$
\sum_{n=1}^{\infty} \frac{n^2 - 3}{3^n} (x - 3)^n;
$$
  
\n6. 
$$
\sum_{n=1}^{\infty} \frac{n^2 + 5}{3^n} (x + 3)^n;
$$
  
\n7. 
$$
\sum_{n=2}^{\infty} \frac{n^2 + 5}{5^n} (x + 5)^n;
$$
  
\n8. 
$$
\sum_{n=3}^{\infty} \frac{n^2 - 5}{5^n} (x - 5)^n;
$$
  
\n9. 
$$
\sum_{n=2}^{\infty} (3n - 1) \cdot (x + 2)^n;
$$
  
\n10. 
$$
\sum_{n=1}^{\infty} (2n^2 - 1) \cdot (x - 2)^n;
$$

#### 3.7 Дифференциальные уравнения

Дифференциальное уравнение - это равенство содержащее производные или дифференциалы неизвестной функции.

Общий вид дифференциального уравнения:

 $F(x, y, y'y'' ... ...) = 0.$ 

где *х* - независимая переменная,

y - неизвестная функция,

 $y'$  – ее производная первого порядка и т. д.

## Решение линейных дифференциальных уравнений первого порядка методом Бернулли.

Чтобы решить дифференциальное уравнение первого порядка с правой частью  $(q \neq 0)$ , нужно свести его к уравнению с разделяющимися переменными.

При решении таких уравнений применяют метод Бернулли. Для этого используют подстановку  $y = uv$ , в результате которого уравнение  $y' + py = q$ сводится к двум уравнениям с разделяющимися переменными:

$$
u' + pu = 0; uv' = q,
$$

где и и v - новые функции переменной х.

Одну из этих функций подбирают так, чтобы уравнение, содержащее другую функцию, стало уравнением с разделяющимися переменными.

Рассмотрим решение линейных дифференциальных уравнений первого порядка.

**Peulить уравнение** 
$$
y' - \frac{3}{x}y = x
$$

Решение. Это линейное уравнение, так как оно имеет вид  $y' + py = q$ , где  $p = -3/x, q = x$ . Положим  $y = uv$ ; тогда  $y' = u'v + v'u$ .

Подставив выражения у и у' в исходное уравнение, получим

$$
uv' + v'u - \frac{3}{x}uv = x,
$$

**ИЛИ** 

$$
u\left(v'-\frac{3}{x}v\right)+u'v=x.
$$
 (1)

Считая, что неизвестная функция у является произведением двух (также неизвестных) функций и и v, мы тем самым можем одну из этих функций выбрать произвольно. Поэтому приравняем нулю коэффициент при и в уравнении (1)

$$
v' - \frac{3}{x}v = 0.
$$

Разделяя переменные в полученном уравнении, имеем

$$
\frac{dv}{v} = 3\frac{dx}{x}; \quad \int \frac{dv}{v} = 3\int \frac{dx}{x}; \quad \ln v = \ln x; \quad v = x^3.
$$

Снова ввиду произвольности в выборе *v* мы можем не учитывать произвольную постоянную  $C$  (точнее – можем приравнивать её нулю).

Найденное значение и подставляем в уравнение (1)

$$
u'x^3 = x
$$
;  $u' = \frac{1}{x^2}$ ;  $du = \frac{1}{x^2}dx$ ;  $\int du = \int \frac{dx}{x^2}$ ;  $u = -\frac{1}{x} + C$ 

(здесь С писать обязательно, иначе получится не общее, а частное решение).

Тогда окончательно получим  $y = uv = \left(C - \frac{1}{r}\right)x^3$ .

Замечание. Уравнение (1) можно было записать в эквивалентном виде:

$$
v\left(u'-\frac{3}{x}u\right)+uv'=x.
$$

Произвольно выбирая функцию *и* (а не *v*), мы могли полагать  $u' - \frac{3}{u}u = 0$  и

т.д. Этот путь решения отличается от предыдущего одной лишь заменой у на и (и следовательно, и на  $\nu$ ), так что окончательное значение у оказывается тем же самым.

Общая формула для решения линейных уравнений слишком громоздка и поэтому, удобнее в каждом отдельном случае проводить решение линейных уравнений заново.

**Pelliarly via Department v**' + vtgx =  $Cos^2x$ .

Решение. Это линейное уравнение, так как оно имеет вид  $y' + py = q$ , где  $p = tgx$ ,  $q = Cos^2x$ . Пусть  $y = uv$ ; тогда  $y' = u'v + v'u$ . Подставив выражения у и у'в

исходное уравнение, имеем

$$
u'v + v'u - u v t g x = Cos^2 x.
$$
  

$$
u'v + (v' + vtgx)u = Cos^2 x.
$$
 (2)

Из двух функций и и у одну можно выбрать произвольно; поэтому определим функцию *у* так, чтобы множитель при *и* в уравнении (2) обратился в нуль, т.е. чтобы

$$
v' + vtgx = 0 \text{ MJIH } \frac{dv}{v} + tgxdx = 0,
$$

откула

$$
\int \frac{dv}{v} + \int tgx = 0; \quad \ln|v| - \ln|Cosx| = 0; \quad v = Cosx
$$

(произвольную постоянную С принимаем равной нулю).

Представляя выражение функции  $v$  в уравнение (2), для определения  $u$ получаем уравнение

$$
u'Cosx = Cos^2 x \text{ with } du = Cosxdx,
$$

откуда

$$
\int du = \int \cos x dx + C, \text{ T.e. } u = \sin x + C.
$$

Так как  $y = uv$ , то общее решение заданного уравнения примет вид

 $y = (Sinx + C)Cosx.$ 

Из рассмотренных примеров легко установить алгоритм решения линейного дифференциального уравнения первого порядка.

- приводят уравнение к виду  $y' + py = q$ .

- ИСПОЛЬЗУЯ ПОДСТАНОВКУ  $y = uv$ , НАХОДЯТ  $y' = u'v + v'u$  и подставляют эти выражения в уравнение.

- группируют члены уравнения, выносят одну из функций у или и за скобки. Находят вторую функцию, прировняв выражения в скобках нулю и решив полученное уравнение.

- подставляют найденную функцию в оставшееся выражение и находят вторую функцию.

- записывают общее решение, подставив выражения для найденных функций *и* и *v* в равенство  $y = uv$ 

- если требуется найти частное решение, то определяют С из начальных условий и подставляют в общее решение.

**Peulить уравнение** 
$$
\frac{dy}{dx} + \cos x + y \sin x = 1.
$$

Решение.

Разделив все члены уравнения на Соѕх, получим

$$
\frac{dy}{dx} + ytgx = \frac{1}{Cosx}.
$$

Полагаем  $y = uv$ ;  $y' = \frac{dy}{dx} = u'v + v'u$ .

Подставляя выражение у и  $\frac{dy}{dx}$  в уравнение, имеем

$$
u'v + v'u + uvtgx = \frac{1}{Cosx},
$$

ИЛИ

$$
u'v + u(v' + vtgx) = \frac{1}{\cos x}.
$$
\n(3)

Полагаем  $v' + vtgx = 0$ , или  $\frac{dv}{dx} = -vtgx$ . Разделим переменные и

проинтегрируем:

$$
\frac{dv}{v} = -tgxdx; \quad \int \frac{dv}{v} = -\int tgxdx \quad \text{with} \quad \ln v = \ln \text{Cos}x
$$

(произвольную постоянную С не пишем); отсюда  $v = \cos x$ .

Теперь уравнение примет вид

$$
u' \text{Cos} x = \frac{1}{\text{Cos} x}, \text{ или } \frac{du}{dx} = \frac{1}{\text{Cos}^2 x}, \text{ или } du = \frac{dx}{\text{Cos}^2 x}
$$

Интегрируя, находим  $\int du = \int \frac{dx}{\cos^2 x}$ , т.е.  $u = tgx + C$ .

Подставляя значения и и v в равенство  $y = uv$ , получим  $y = (tgx + C)Cosx$ , или, окончательно,

$$
y = \text{Sin}x + C \cdot \text{Cos}x.
$$

линейного дифференциального уравнения Задача Коши ДЛЯ первого порядка.

Найти частное решение дифференциального уравнения

$$
y' = \frac{2}{x}y = x^4,
$$

удовлетворяющее начальным условиям  $y|_{x=1} = \frac{4}{3}$ .

Решение. Поскольку данное уравнение является линейными, полагаем  $y = uv$  и, следовательно,  $y' = u'v + v'u$ . Подставляя выражения у и у в исходное уравнение, имеем

$$
u'v + v'u - \frac{2}{x}uv = x^4
$$

Или

$$
u'v + \left(v' - \frac{2}{x}v\right)u = x^4.
$$
 (4)

35

Выберем *v* так, чтобы

 $v' - \frac{2}{3}v = 0$ ,  $u \pi u \frac{dv}{v} = 2 \frac{dx}{x}$ ,

откуда

$$
\int \frac{dv}{v} = 2 \int \frac{dx}{x}; \quad \ln|v| = 2 \ln|x|; \quad v = x^2.
$$

Подставив выражение v в уравнение (4), для определения и получим уравнение

$$
u'x^2 = x^4
$$

откуда

$$
\int du = \int x^2 dx
$$
, T.e.  $u = \frac{x^3}{3} + C$ .

Поскольку  $y = uv$ , общее решение заданного уравнения записывается в виде

$$
y = \left(\frac{x^3}{3} + C\right)x^2.
$$

Теперь, используя начальные условия  $y|_{x=1} = \frac{4}{3}$ , находим *C*; имеем  $\frac{4}{3} = \left(\frac{1}{3} + C\right) \cdot 1$ , откуда  $C = 1$ . Следовательно, частное решение заданного

уравнения имеет вид

$$
y = \left(\frac{x^3}{3} + 1\right)x^2
$$
 **ii** $\overline{u}$  **iii**  $y = \frac{x^5}{3} + x^2$ .

#### Контрольные задания

Найти общее решение дифференциального уравнения

$$
a(x)y' + b(x)y = C(x)
$$

и частное решение, удовлетворяющее начальному условию  $y = y_0$ 

при  $x = x_0$ 1.  $x^2y' - 2xy = 3$   $y_0 = 3$   $x_0 = 1$ 2.  $y'-2y=e^{2x}$   $y=1$   $x_0=0$ 3.  $xy' - y = x^2 \cos x$   $y_0 = \frac{\pi}{2} x_0 = \frac{\pi}{2}$ 4.  $y' + 2xy = 2xe^{-x^2}$   $y = 5$   $x_0 = 0$ 5.  $y'Sinx - yCosx = 1$   $y_0 = 0$   $x_0 = \frac{\pi}{2}$ 6.  $y' - 3\frac{y}{r} = 2x^4$   $y_0 = 3$   $x = 1$ 7.  $y' + 2xy = 3x^2 e^{-x^2}$   $y_0 = 0$   $x_0 = 0$ 8.  $xy' + 2y = \frac{1}{x}$   $y = 1$   $x_0 = 3$ 9.  $xy + y' = 4x$   $y_0 = 1$   $x_0 = 1$ 

10.  $xy' - 3y = x^4 e^x$   $y_0 = e^x = 1$ 

# 4. Тест для самостоятельного контроля по дисциплине:

## «Высшая математика»

## Вариант 1

Таблица 1

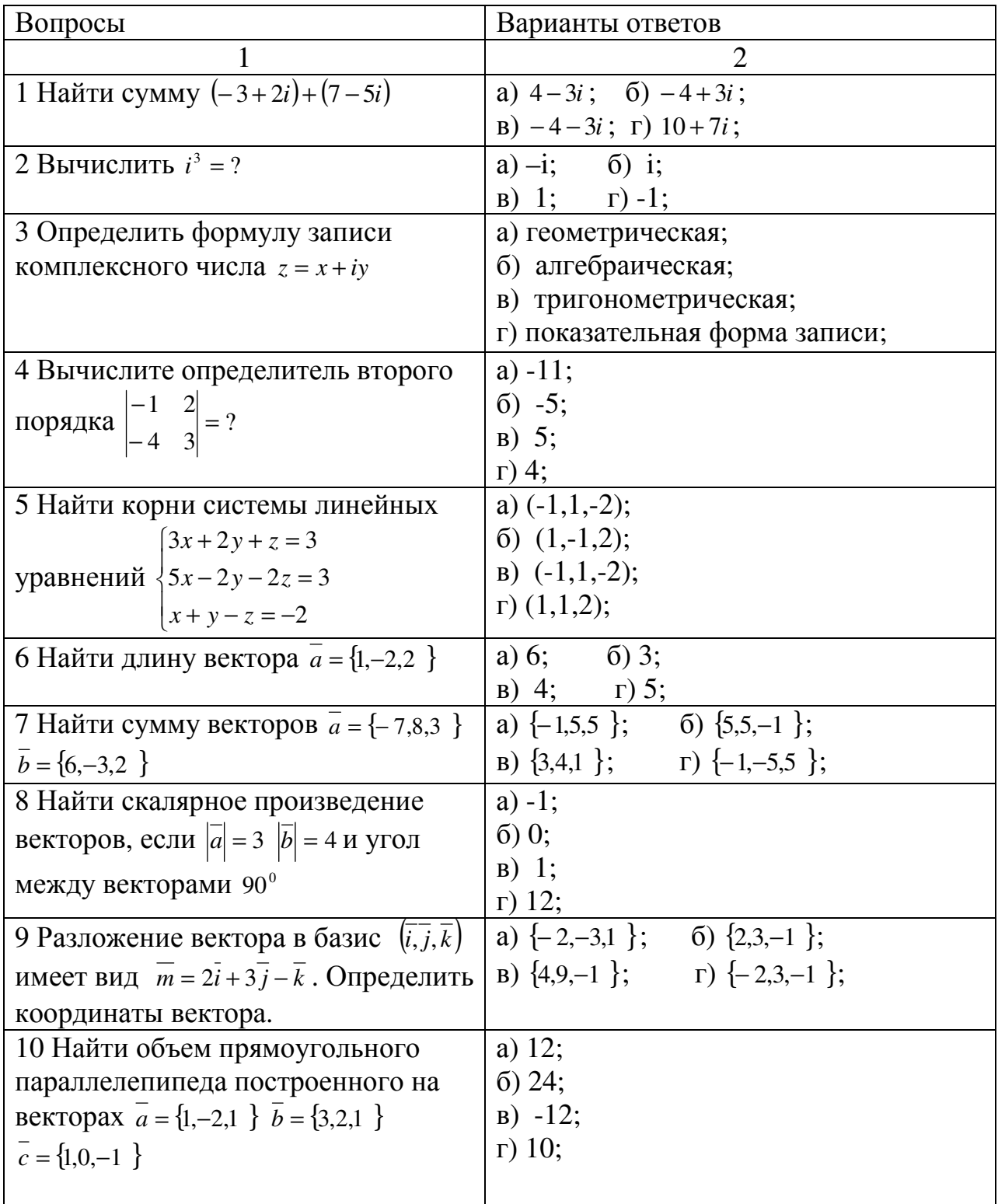

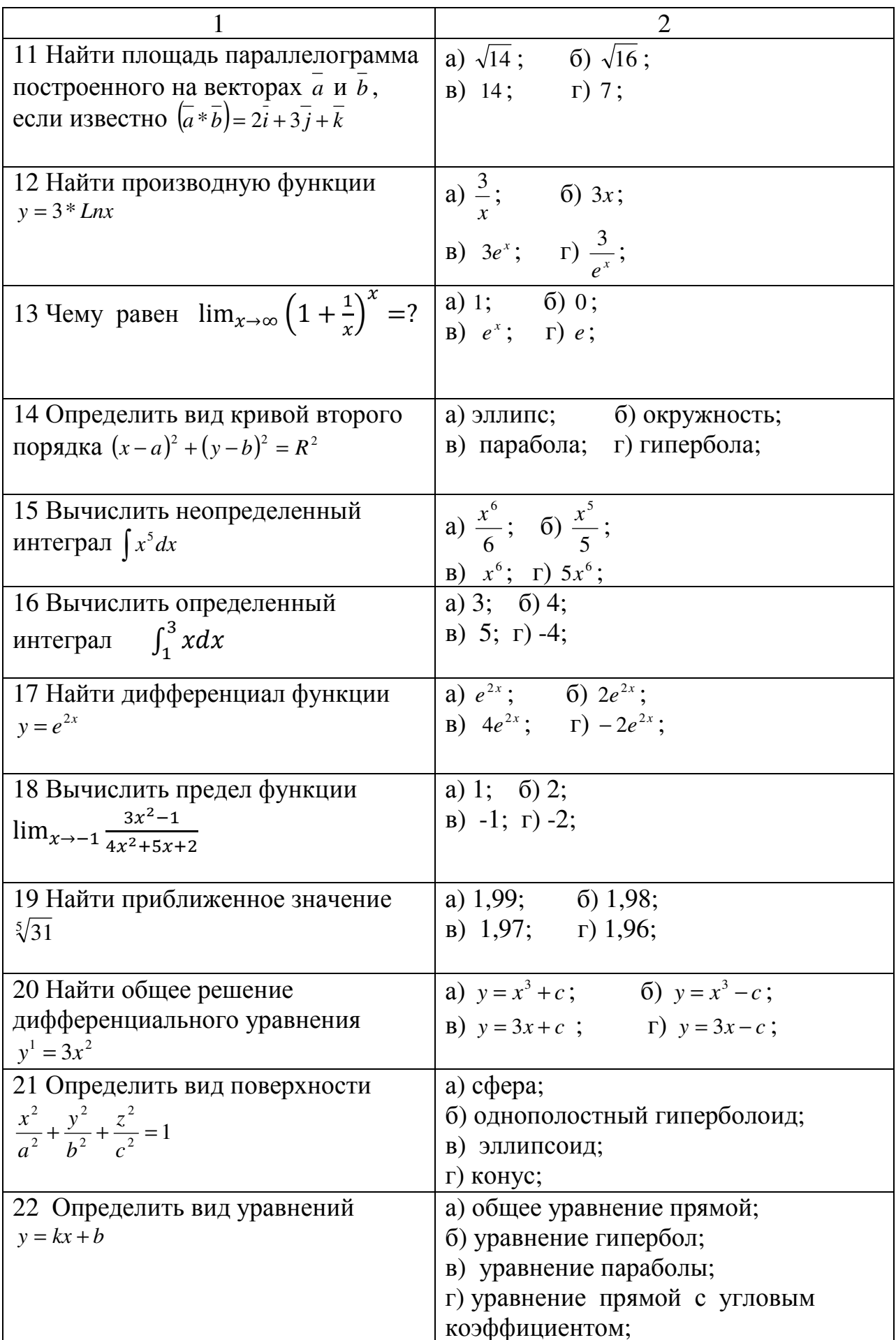

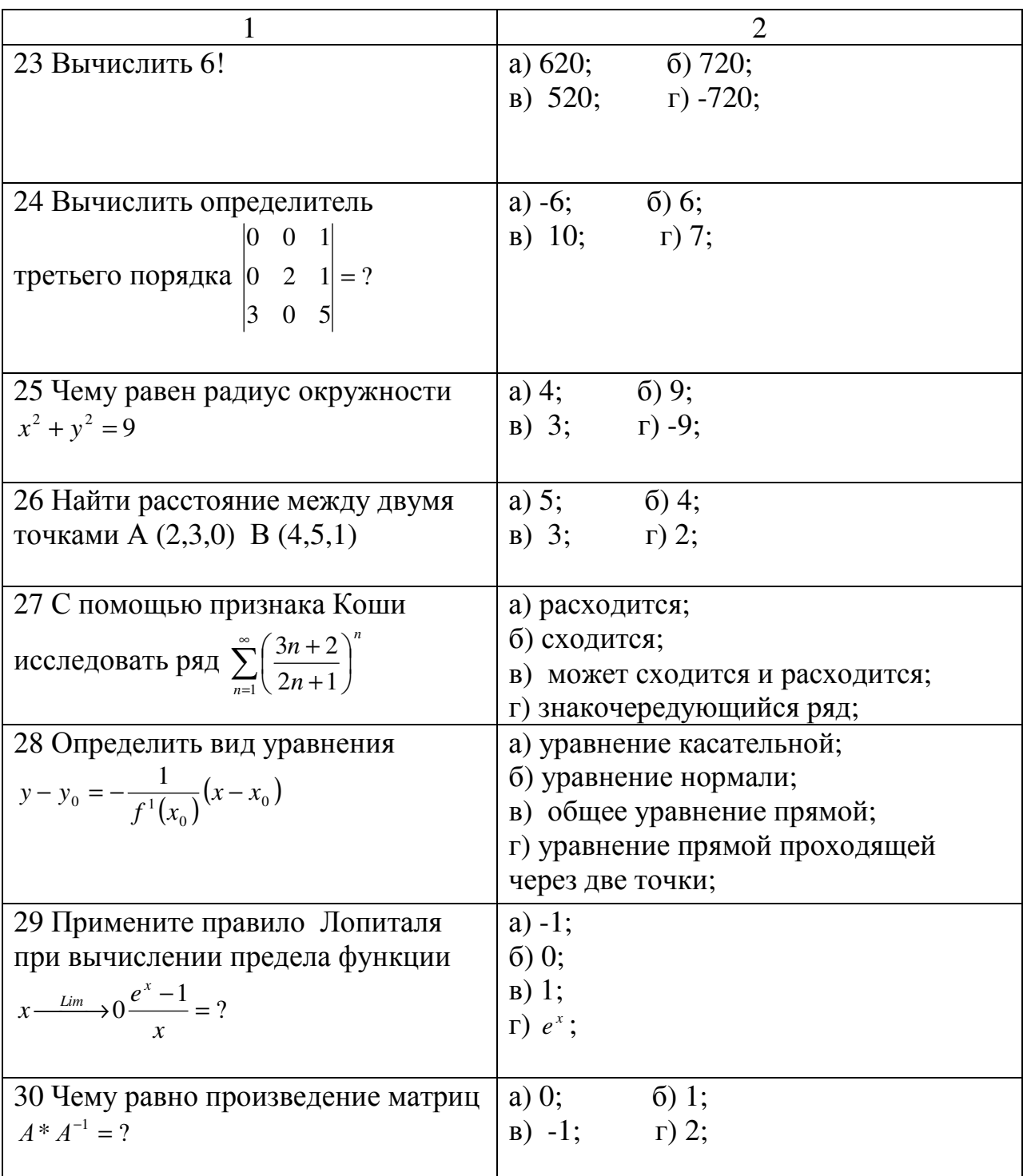

# **Вариант 2**<br>Таблица 2

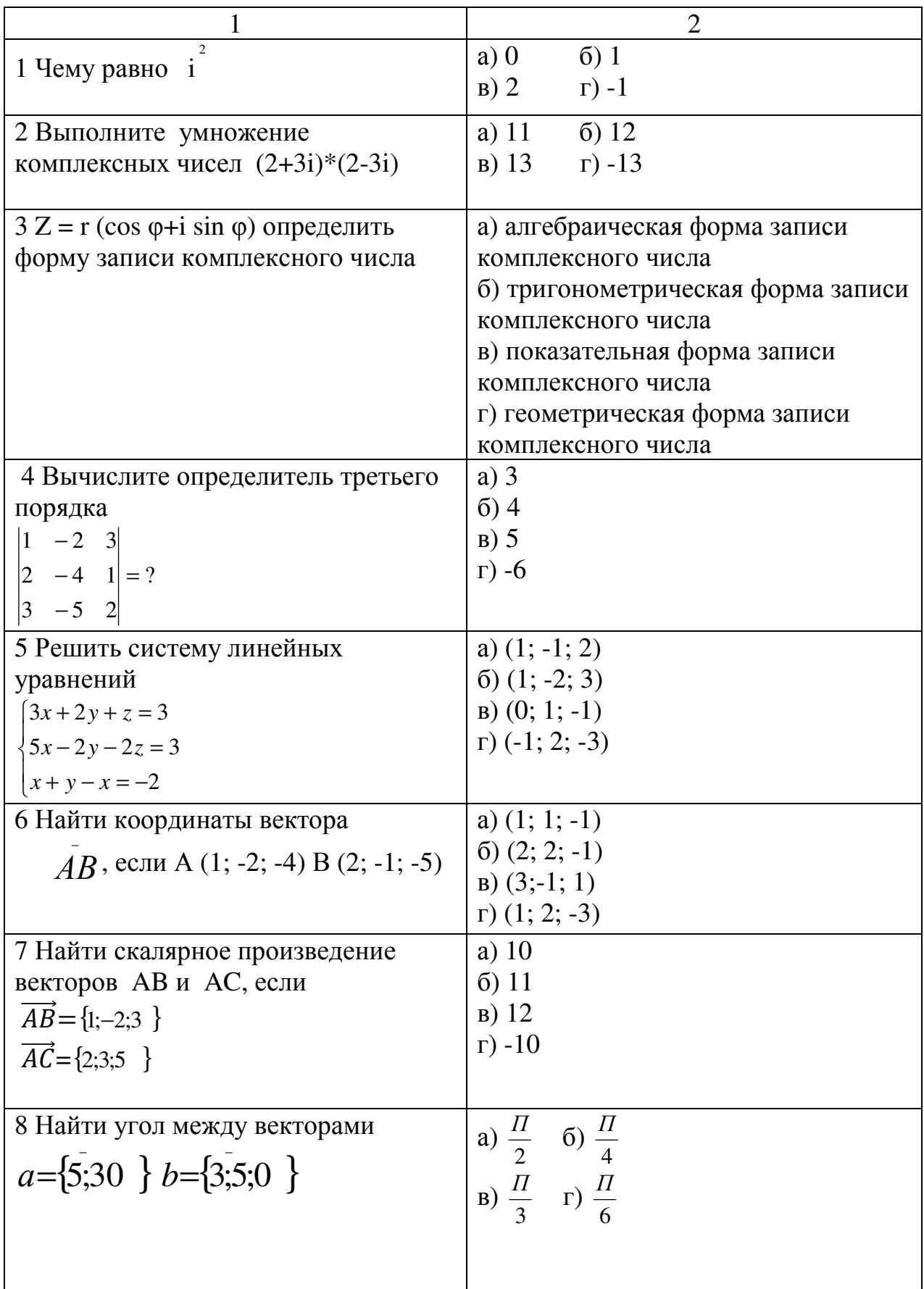

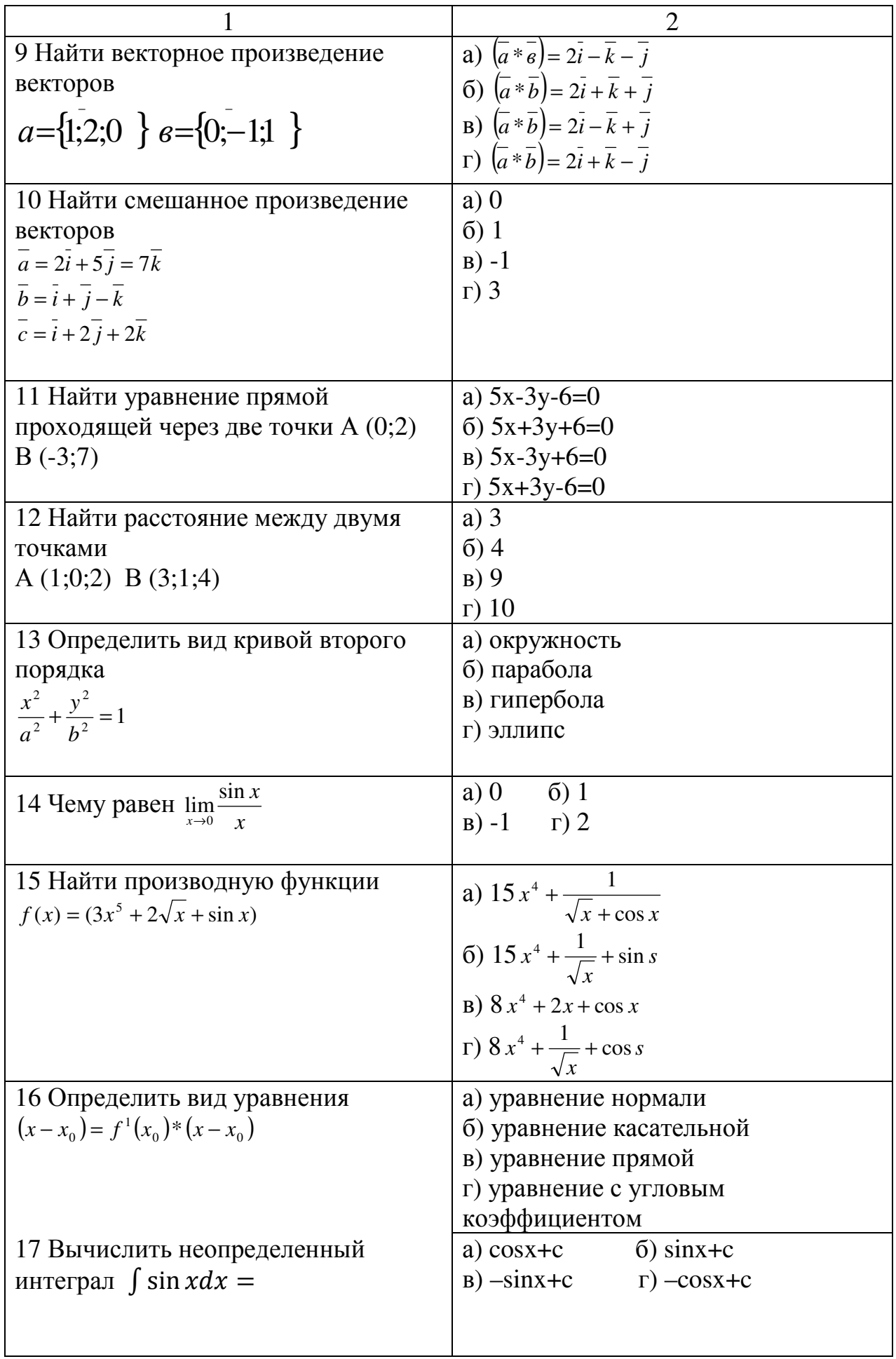

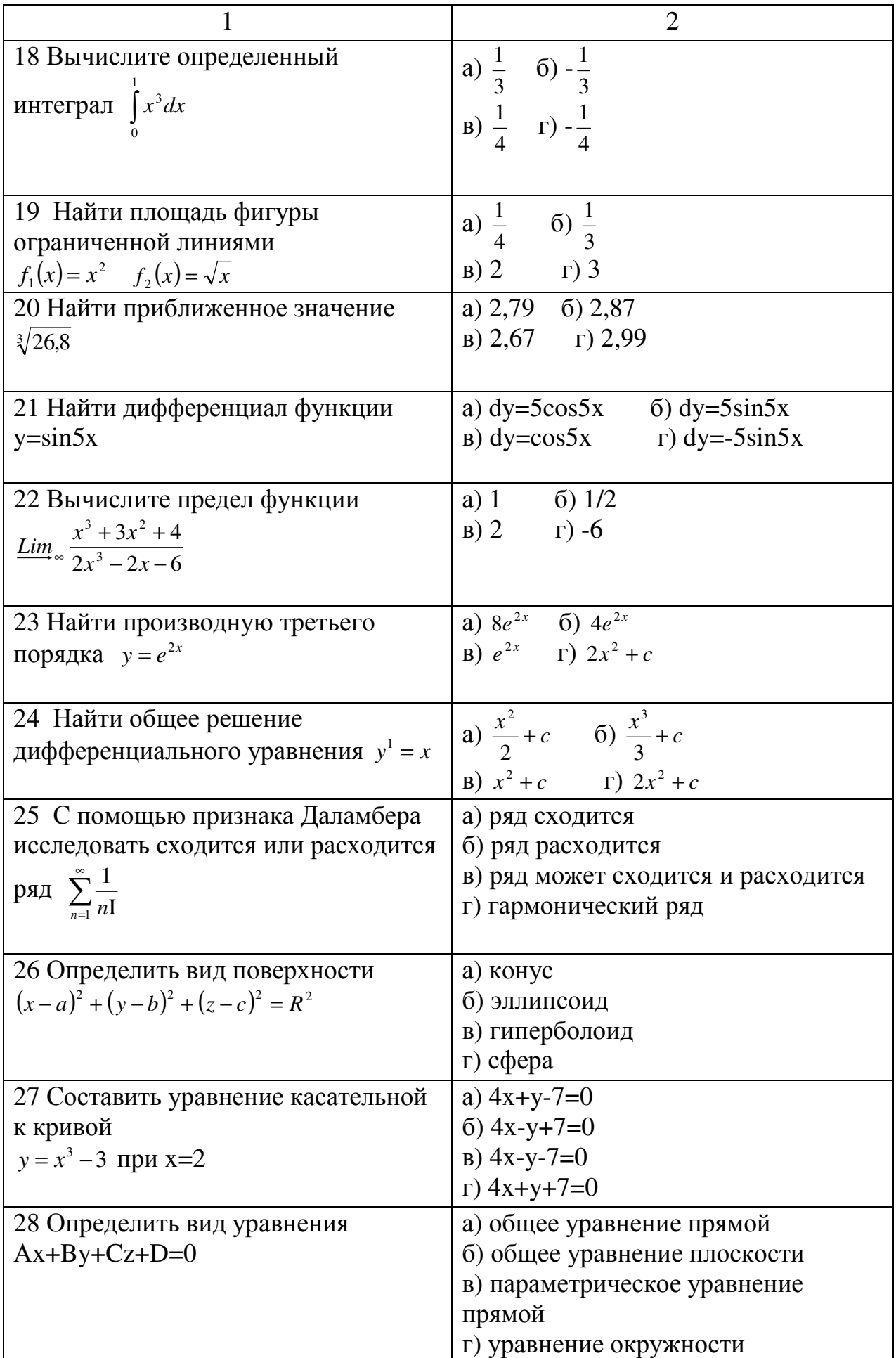

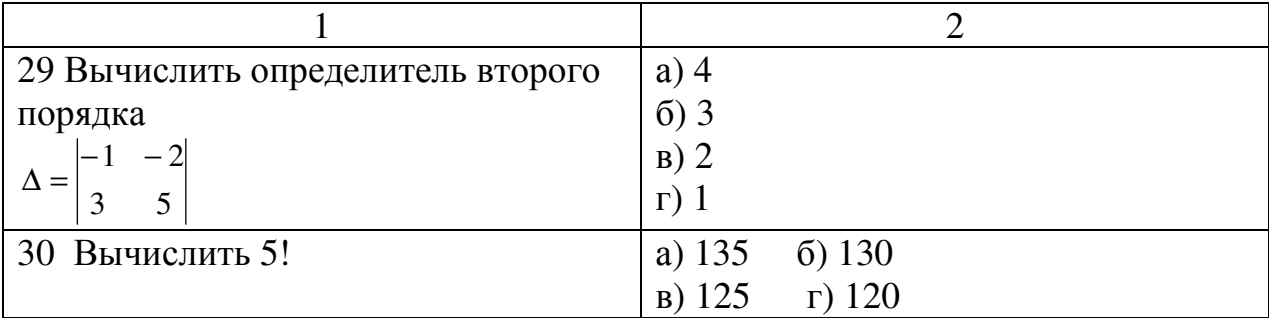

## Правильные ответы Таблица 3

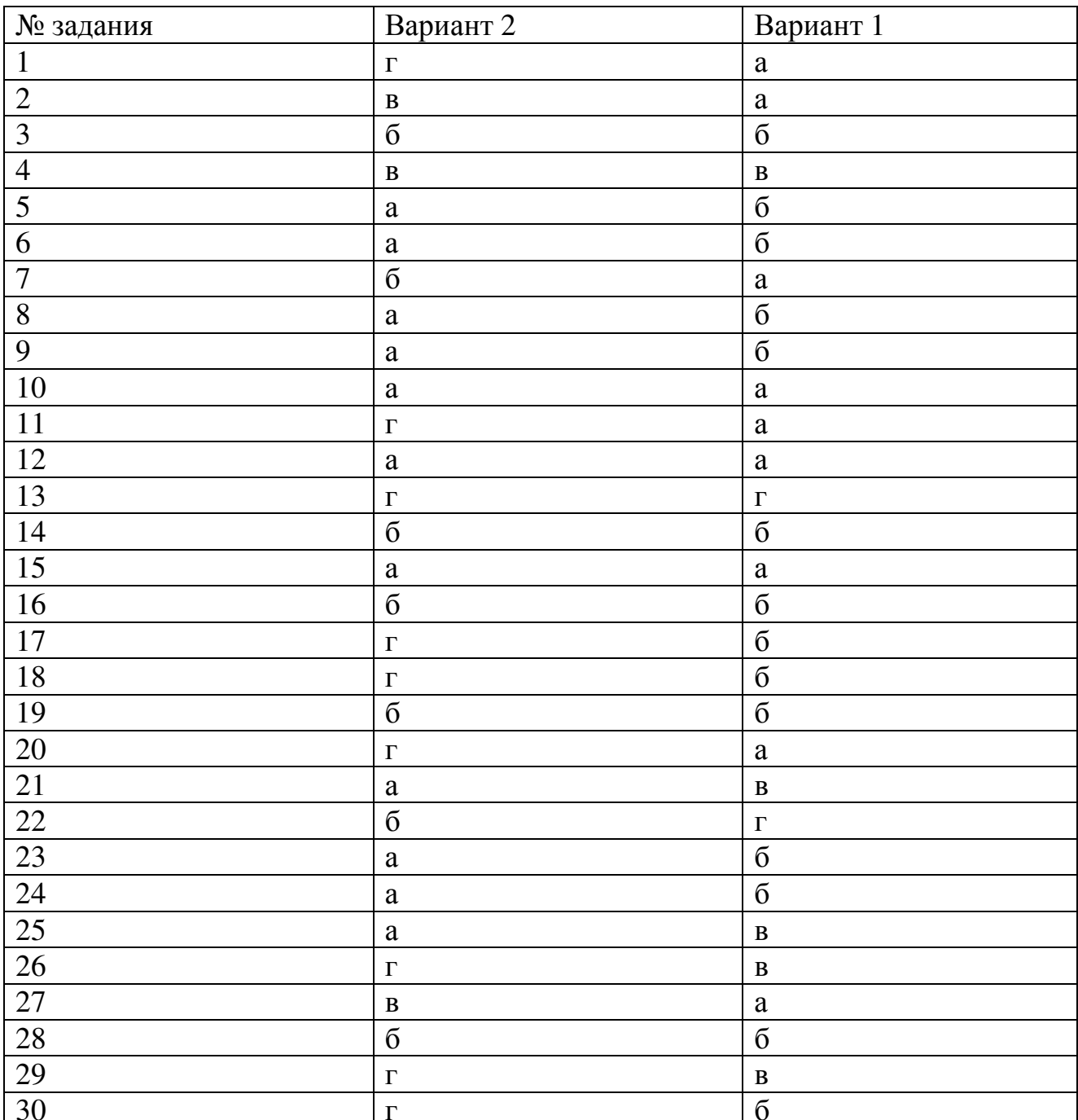

**Вариант 3**<br>Таблица 4

| 1                                                                                   | $\overline{2}$                                                                                                    |
|-------------------------------------------------------------------------------------|----------------------------------------------------------------------------------------------------|
| 1 Найти разность двух комплексных                                                   | a) $-5-3i$ ; 6) $5+3i$ ;                                                                                                    |
| чисел $(-2+5i)-(3+2i)$                                                              | $B) -5 + 3i$ ; $\Gamma) 5 - 3i$ .                                                                                                    |
|                                                                                     |                                                                                                    |
| 2 Вычислить $i^2 + i^4$                                                             | a) 0; 6) 1;                                                                                                    |
|                                                                                     | $B) - 1;$ $\Gamma) i.$                                                                                                    |
|                                                                                     |                                                                                                    |
| 3 Вычислить определитель второго                                                    | a) $14$ ;                                                                                                    |
| порядка $\begin{vmatrix} -1 & 3 \\ -4 & 2 \end{vmatrix} = ?$                        | $(6)$ 10;                                                                                                    |
|                                                                                     | $B) - 10;$                                                                                                    |
|                                                                                     | $r) -14.$                                                                                                    |
| 4 Вычислить определитель третьего                                                   | a) $8$ ;                                                                                                    |
| порядка $\begin{vmatrix} -1 & 0 & -1 \\ 0 & 2 & 1 \\ 1 & -3 & 0 \end{vmatrix} = ?$  | $(6) -5;$                                                                                                    |
|                                                                                     | $B)$ 4;                                                                                                    |
|                                                                                     | $\Gamma$ ) 5.                                                                                                    |
|                                                                                     |                                                                                                    |
| 5Найти корни системы линейных                                                       | a) $(-1,1,1);$                                                                                                    |
| $\int 3x - y - z = 3$                                                               | $(1,-1,2);$                                                                                                    |
| уравнений $\begin{cases} x + 2y = 3 \end{cases}$                                    | $B)$ (1,1,-1);                                                                                                    |
| $ y+2z=-1 $                                                                         | $r)$ (1,2,-2).                                                                                                    |
|                                                                                     |                                                                                                    |
| 6 Найти координаты вектора CD                                                       | a) $(2,1,3)$ ; 6) $(1,2,2)$ ;                                                                                                    |
| C(0,3,3) D(2,4,5)                                                                   |                                                                                                    |
| 7 Найти разность векторов                                                           | <b>a</b> ) (0,7,8);<br><b>b</b> ) (-2,1,-2).<br><b>a</b> ) $\overline{a} - \overline{b} = \{3,5,4\}$ ;<br><b>b</b> ) $\overline{a} - \overline{b} = \{5,7,4\}$ ; |
| $\overline{a} = (3,10,-1)$ $\overline{b} \{-2,3,-5\}$                               | <b>a</b> ) $\overline{a} - \overline{b} = \{1, 13, -6\};$ <b>r</b> ) $\overline{a} - \overline{b} = \{-6, 13, -5\}.$                                             |
|                                                                                     |                                                                                                    |
| 8 Найти угол между векторами                                                        | a) $\cos \alpha = \frac{1}{2}$ ;<br>6) $\cos \alpha = 0,4235$ ;                                                                                                  |
| $\overline{a} = \{1,1,0\}$ $\overline{b} = \{1,0,1\}$                               |                                                                                                    |
|                                                                                     | B) $\cos \alpha = 0.6231$ ; $\Gamma$ ) $\cos \alpha = \frac{1}{\sqrt{3}}$ .                                                                                      |
|                                                                                     |                                                                                                    |
| 9 Найти объем пирамиды, ABCD                                                        | а) $V = 10$ куб.ед.;                                                                                                    |
| $\overline{AB} = \{6,0,0\}$ $\overline{AC} = \{1,2,1\}$ $\overline{AD} = \{2,1,3\}$ | б) $V = 15$ куб.ед.;                                                                                                    |
|                                                                                     | в) $V = 30$ куб.ед.;                                                                                                    |
|                                                                                     | г) $V = 5$ куб.ед.                                                                                                    |
| 10 Найти площадь треугольника, если                                                 | a) $S_{\Delta} = 3/2$ KB.e.g.;                                                                                                    |
| векторное произведение имеет                                                        | б) $S_{\Lambda} = 3$ кв.ед.;                                                                                                    |
| $\left(\overline{a} * \overline{b}\right) = \{1,2,-2\}$<br>координаты               | в) $S_{\Lambda} = 4$ кв.ед.;                                                                                                    |
|                                                                                     | г) $S_{\Lambda} = 6$ кв.ед.                                                                                                    |
|                                                                                     |                                                                                                    |
|                                                                                     |                                                                                                    |

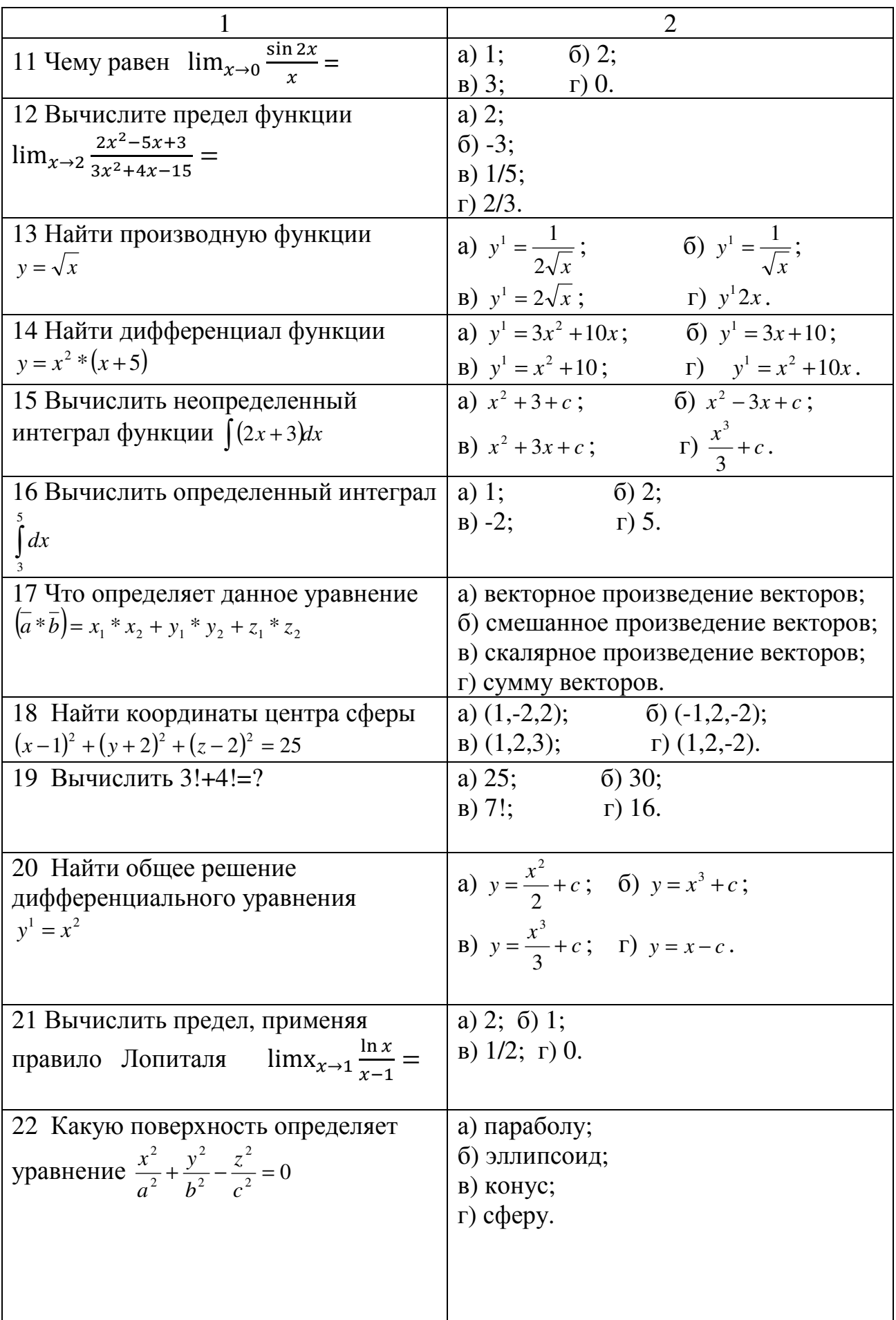

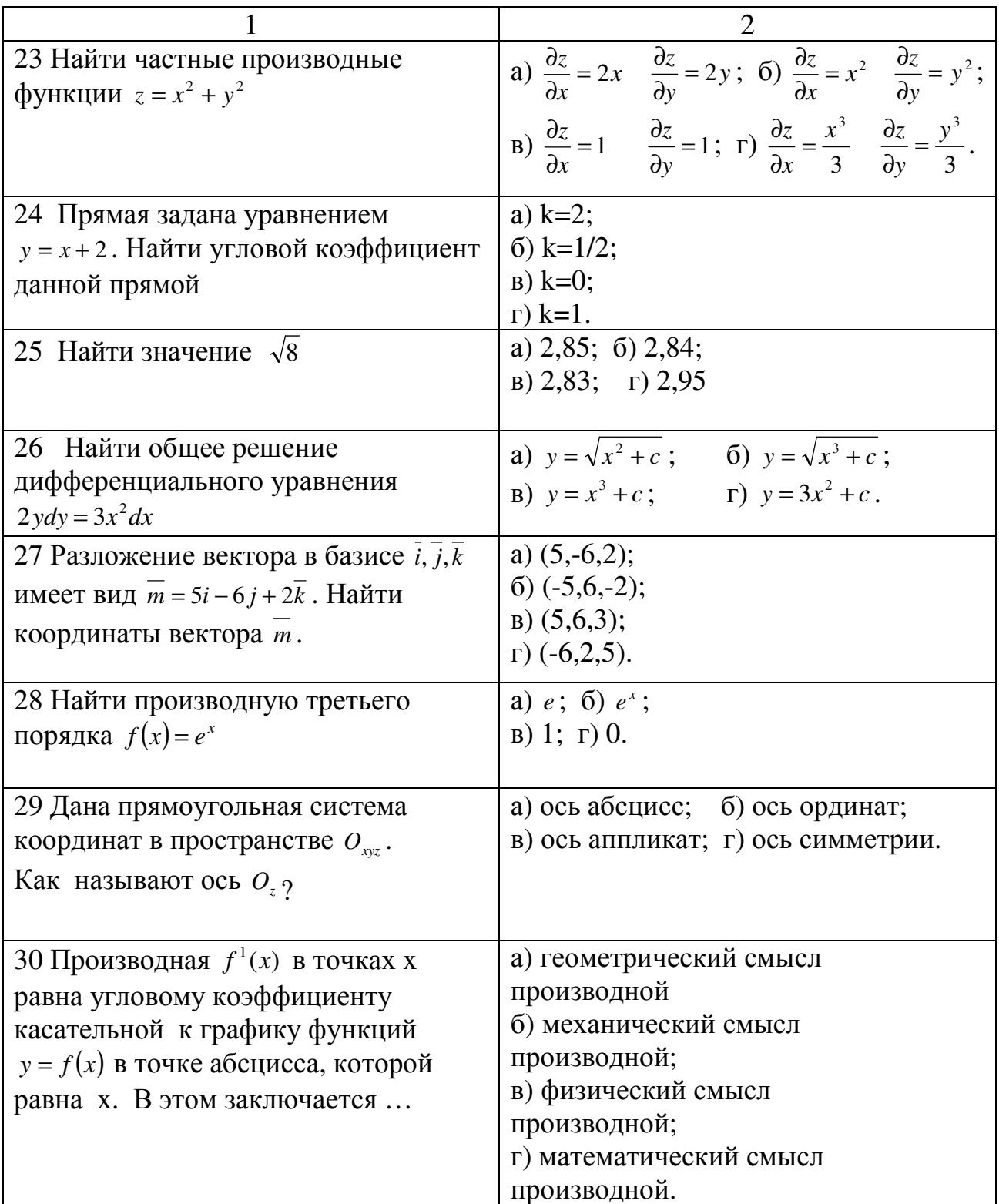

# **Вариант 4**<br>Таблица 5

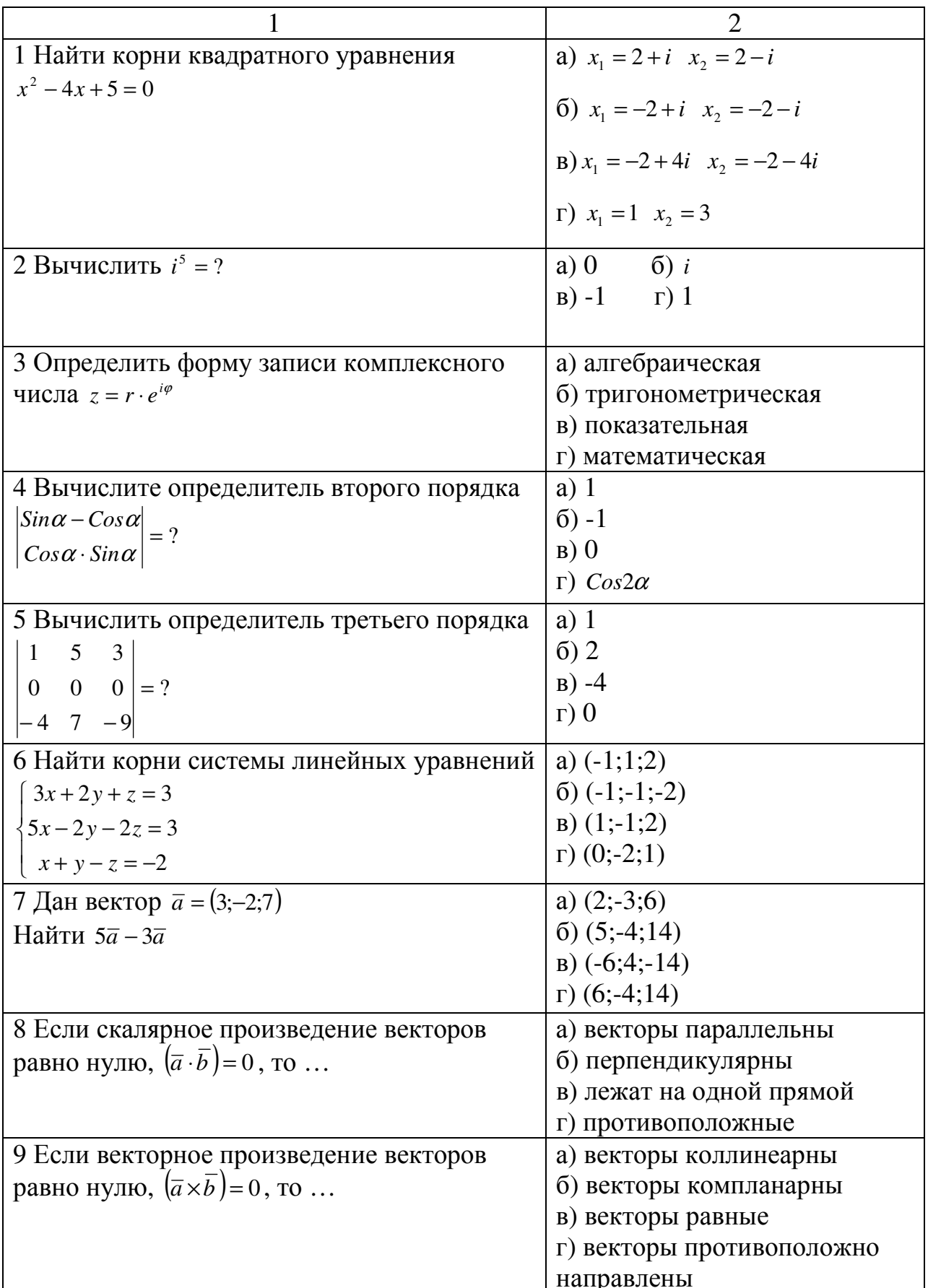

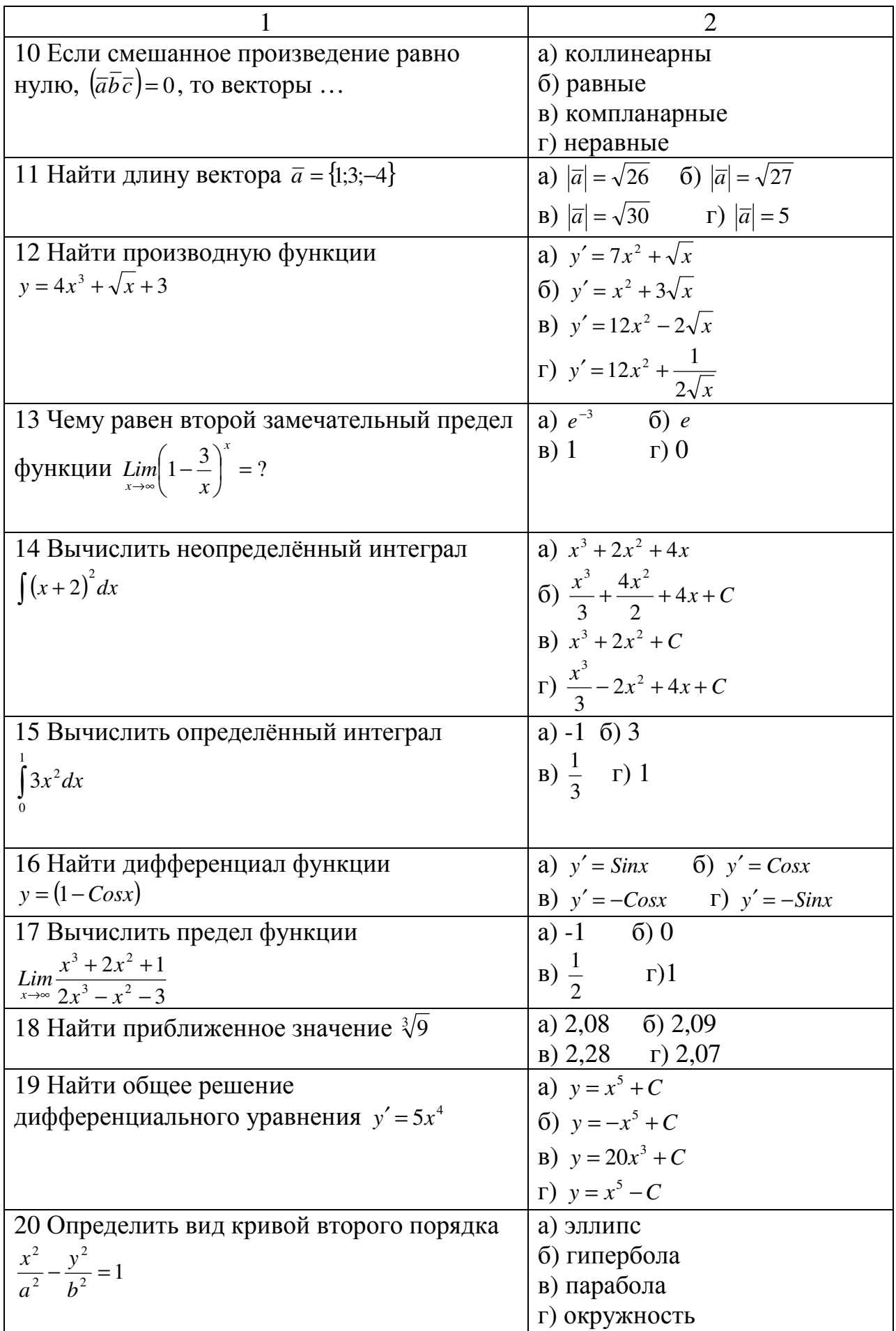

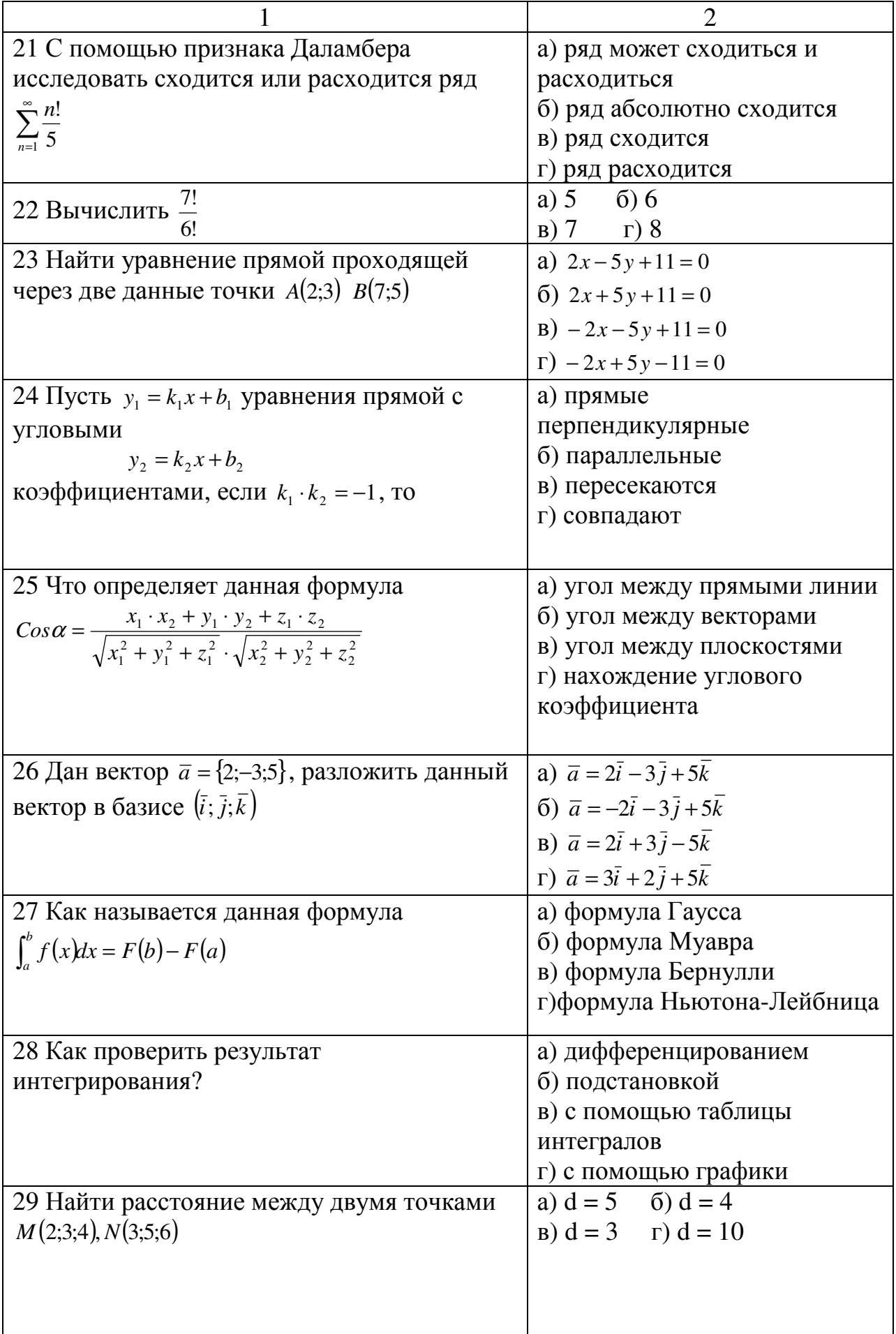

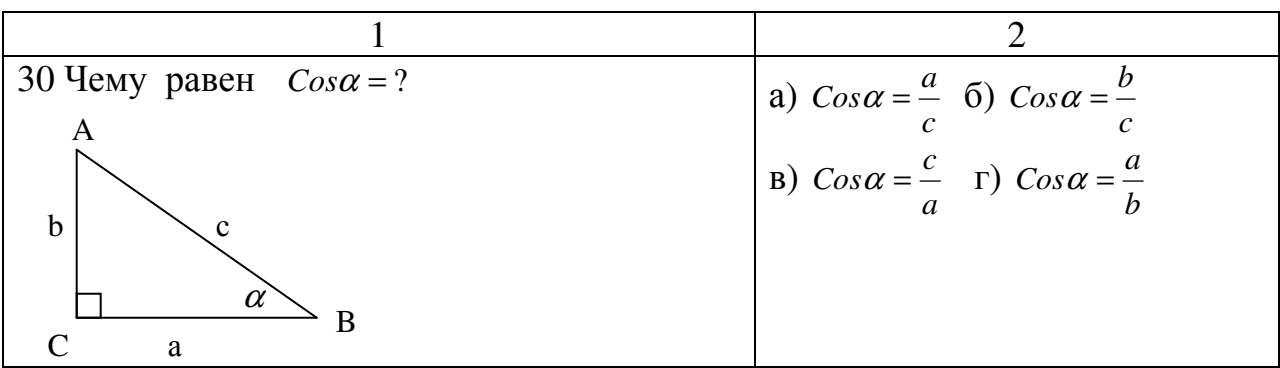

# Правильные ответы<br>Таблица 6

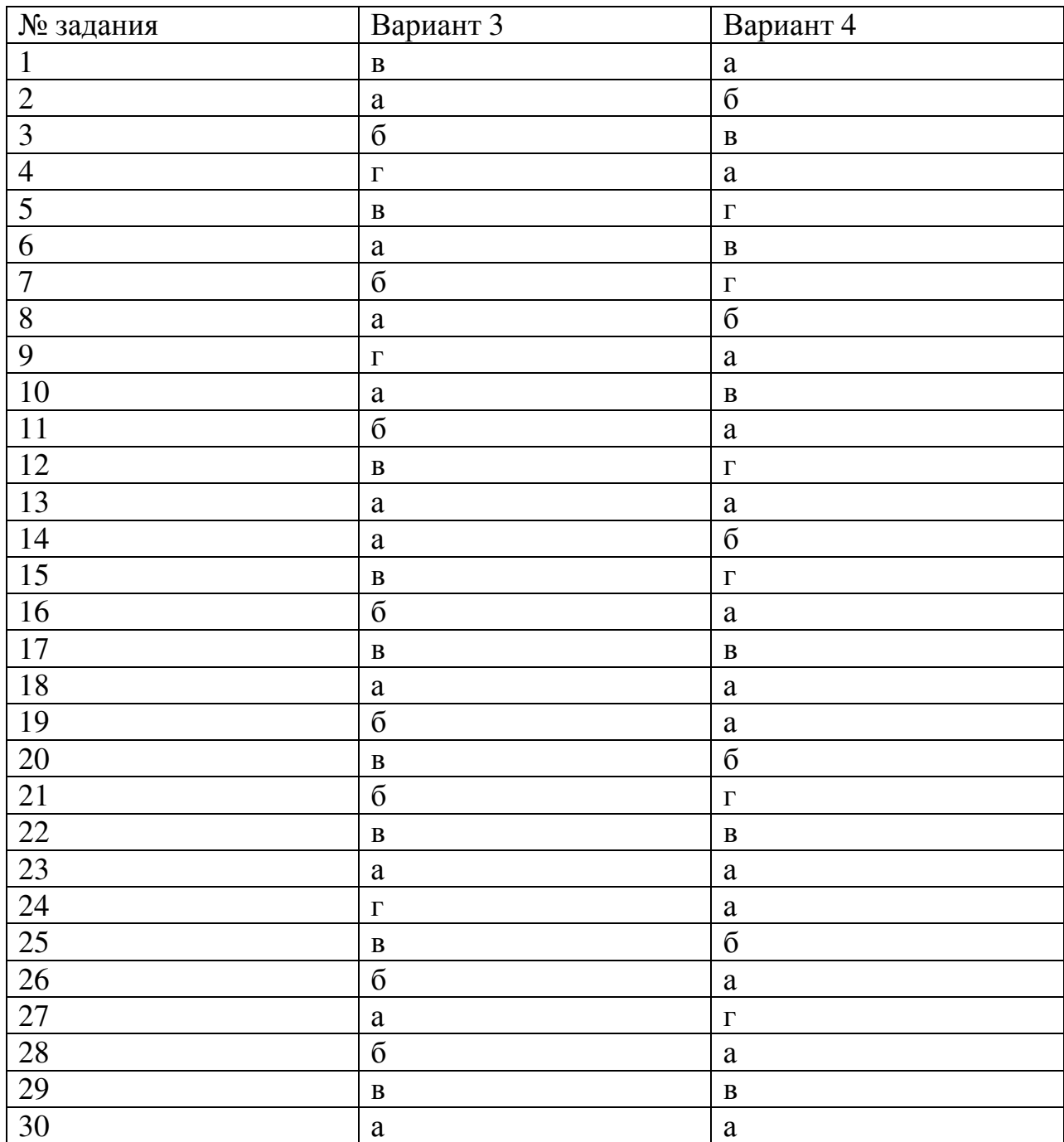

### Список использованных источников

1 Письменный**,** Д**.** Т**.** Конспект лекций по высшей математике: в 2 ч. / Д.Т. Письменный. – 5-е изд. – М.: Айрис – пресс, 2005.- Ч. 1 – 288 с. – ISBN 5- 8112-1170-8.

2 Соловейчик**,** И**.** Л**.** Сборник задач по математике с решениями для техникумов / И.Л. Соловейчик, В.Т. Лисичкин. – М.: ООО «Издательский дом «ОНИКС 21 век»; ООО «Мир и Образование», 2006. – 464 с.: ил. – ISBN 5-329- 00902-2 (ООО «Издательский дом «ОНИКС 21 век») - ISBN 5-94666-121-3 (ООО «Издательство «Мир и Образование»).

3 Шипачев**,** В**.** С**.** Высшая математика: учебник для вузов/ В. С. Шипачев.- 6-е., стер.- М.: Высшая школа, 2008. - 479с. - ISBN 5-06-003959-5.

4 Омельченко**,** В**.** П**.** Математика: учебное пособие, среднее профессиональное образование / В.П. Омельченко. - Ростов н/Д. : Феникс, 2005.-380 с. - ISBN 5-222-06004-7.

5Дадаян**,** А**.** А. Математика : учебник / А. А. Дадаян. - 3-е изд. – М. : ФОРУМ, 2011. – 544 с. – ISBN978-5-91134-460-3.

6 Богомолов**,** Н**.** В. Сборник задач по математике : учеб.пособие для ссузов / Н. В. Богомолов. - 6-е изд., стереотип – М. : Дрофа, 2010. – 204 с. – ISBN 978-5-358-07916-8.